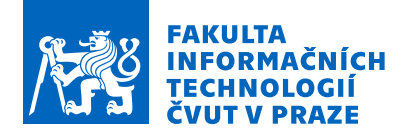

# Zadání bakalářské práce

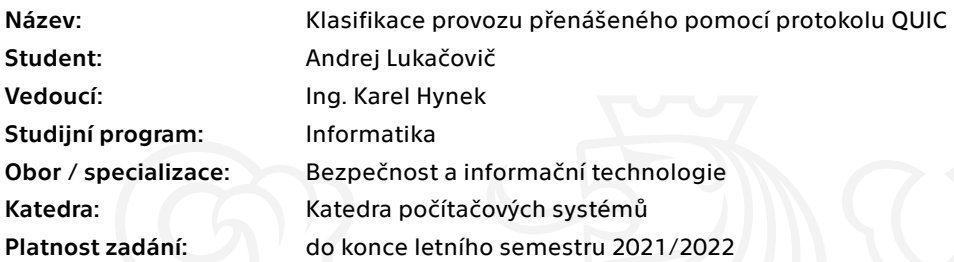

### Pokyny pro vypracování

Seznamte se s problematikou monitorování síťového provozu na úrovni paketů a tzv. síťových toků (IP Flows) a prozkoumejte specifikaci protokolu QUIC.

Nasbírejte vzorky vybraných typů QUIC provozu (dle dohody s vedoucím práce, např. streamování hudby, videa a procházení webu) v podobě zachycených paketů a rozšířených síťových toků. Zachycené vzorky anotujte a tím vytvořte anotovanou datovou sadu síťového provozu. Proveďte analýzu zachyceného provozu, zaměřte se na charakteristické vlastnosti, které je možné využít pro klasifikaci. Navrhněte algoritmus pro rozpoznávání typů provozu přenášeného pomocí protokolu QUIC na základě charakteristik chování komunikace.

Dle návrhu vytvořte softwarový prototyp klasifikátoru.

Navržené řešení otestuje a vyhodnoťte přesnost klasifikace a výkonové parametry prototypu (např. potřebné zdroje a rychlost zpracování dat).

Elektronicky schválil/a prof. Ing. Pavel Tvrdík, CSc. dne 23. ledna 2021 <sup>v</sup> Praze.

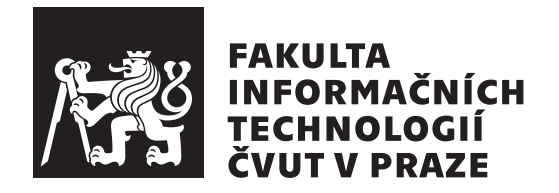

Bakalárska práca

# Klasifikácia sieťovej komunikácie prenášanej pomocou protokolu QUIC

*Andrej Lukaˇcoviˇc*

Katedra počítačových systémov Vedúci práce: Ing. Karel Hynek

13. mája 2021

# **Pod'akovanie**

Rád by som sa touto cestou pod'akoval vedúcemu práce Ing. Karlovi Hynkovi za obetovaný čas, skvelý prístup, trpezlivosť a v neposlednej rade neutíchajúci entuziazmuz z práce. Poďakovanie rovnako patrí celej mojej rodine a priateľom ktorí ma podporujú pri štúdiu na vysokej škole.

# **Prehlásenie**

Prehlasujem, že som predloženú prácu vypracoval(a) samostatne a že som uviedol(uviedla) všetky informačné zdroje v súlade s Metodickým pokynom o etickej príprave vysokoškolských záverečných prác.

Beriem na vedomie, že sa na moju prácu vzťahujú práva a povinnosti vyplývajúce zo zákona č. 121/2000 Sb., autorského zákona, v znení neskorších predpisov. V súlade s ustanovením § 46 odst. 6 tohoto zákona týmto udeľujem bezvýhradné oprávnenie (licenciu) k užívaniu tejto mojej práce, a to vrátane všetkých počítačových programov ktoré sú jej súčasťou alebo prílohou a tiež všetkej ich dokumentácie (d'alej len "Dielo"), a to všetkým osobám, ktoré si prajú Dielo užívať. Tieto osoby sú oprávnené Dielo používať akýmkoľvek spôsobom, ktorý neznižuje hodnotu Diela (vrátane komerčného využitia). Toto oprávnenie je časovo, územne a množstevne neobmedzené.

V Prahe 13. m´aja 2021 . . .. . .. . .. . .. . .. . .. . .

České vysoké učení technické v Praze Fakulta informačních technologií © 2021 Andrej Lukačovič. Všetky práva vyhradené. *Táto práca vznikla ako školské dielo na FIT ČVUT v Prahe. Práca je chránená medzin´arodn´ymi predpismi a zmluvami o autorskom pr´ave a pr´avach s´uvisiacich* s autorským právom. Na jej využitie, s výnimkou bezplatných zákonných li*cenci´ı, je nutn´y s´uhlas autora.*

#### **Odkaz** na túto prácu

Lukačovič, Andrej. *Klasifikácia sieťovej komunikácie prenášanej pomocou protokolu QUIC*. Bakalárska práca. Praha: České vysoké učení technické v Praze, Fakulta informačních technologií, 2021.

# **Abstrakt**

Táto práca sa zaoberá monitorovaním sieťovej komunikácie prenášanej pomocou protokolu QUIC, následnou analýzou a návrhom z ktorého vzíde model strojového učenia slúžiaci na klasifikáciu jednotlivých tried komunikácie predikujúci s presnosťou 93 %. Teoretická časť opisuje protokol QUIC a jeho fungovanie, rovnako predstavuje monitorovaciu infraštruktúru a použité algoritmy strojového učenia. Proces tvorby dátovej sady je podrobne opísaný v druhej kapitole. Následne je na dátovej sade prevedená analýza ktorá skúma dôležité vlastnosti jednotlivých klasifikačných tried, v tejto časti rovnako skúmame hyperparametre použitých klasifikátorov. Záver práce sa venuje implementácií nástrojov, modelu strojového učenia ktorý bol vyhodnotený za najefektívnejší a metrikám ktoré poukazujú na presnosť všetkých použitých klasifikátorov.

Kľúčové slová QUIC, klasifikácia, počítačová sieť, komunikácie, sieťová bezpečnosť, rozhodovacie stromy

# **Abstract**

This work deals with designing and implementing an algorithm capable of encrypted traffic classification of protocol QUIC into several traffic categories. The theoretical part thoroughly analyzes the specification of the QUIC protocol, its operation, and the architecture of flow-based network monitoring infrastructure. In order to create and also evaluate the algorithm, we have created a labeled dataset of QUIC communication. The dataset is then analyzed for the identification of the essential properties of individual classes. These properties are then used in the feature vector for the Machine Learning algorithm, which achieves an accuracy of more than 93 %. As a result, we implemented a prototype capable of accurate QUIC classification able to process more than 30 000 flows per second.

**Keywords** QUIC, classification, computer network, communication, network security, decision trees

# **Obsah**

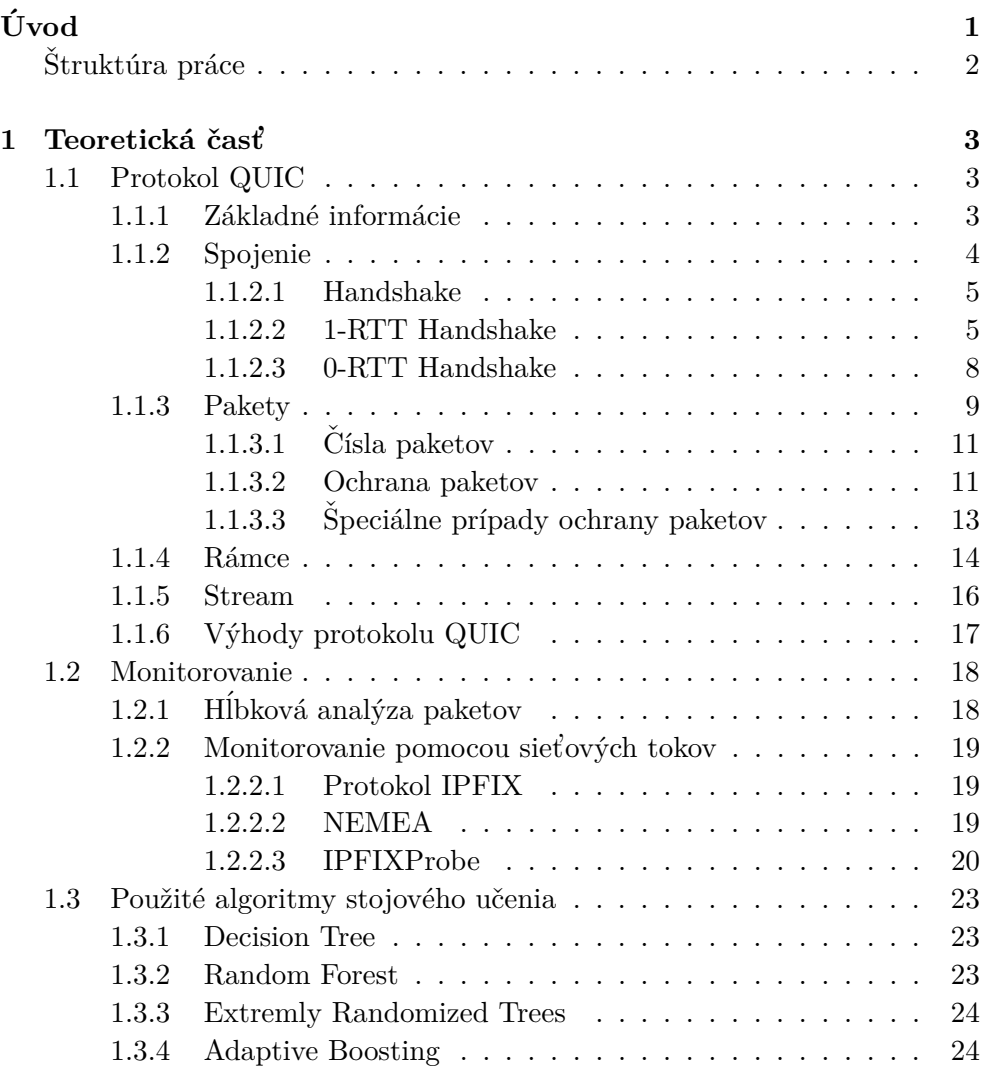

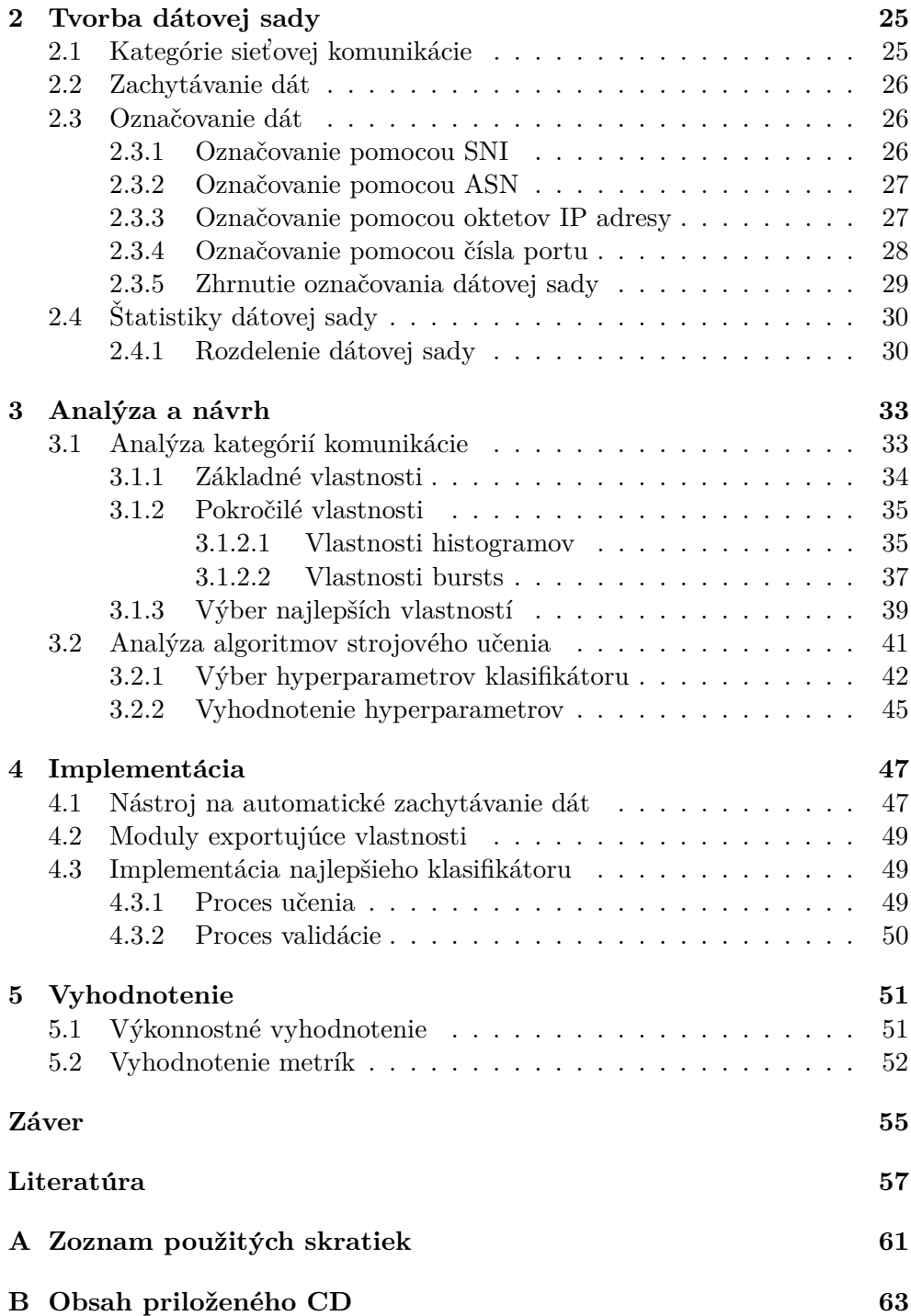

# Zoznam obrázkov

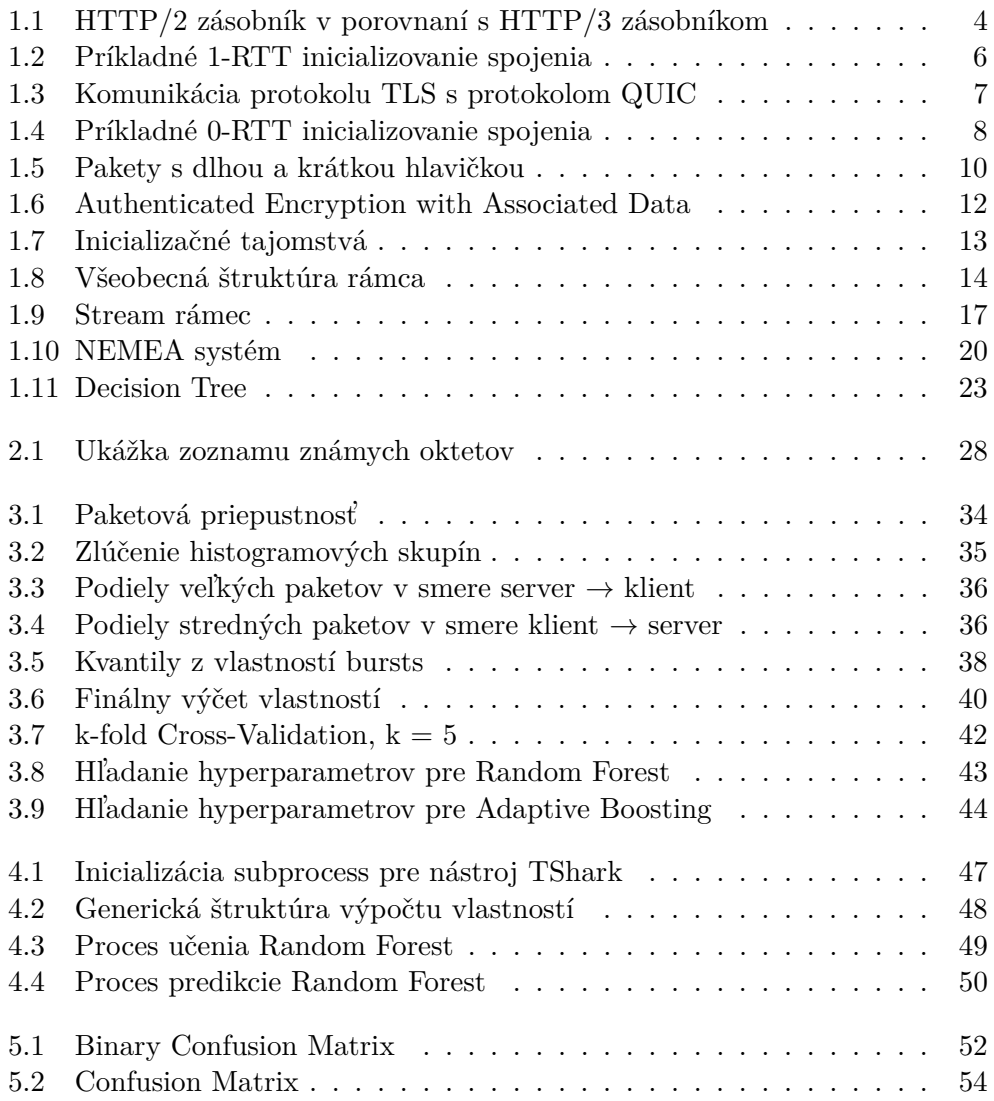

5.3 Dôležitosti prvých 15 vlastností použitých v Random Forest . . . . 54

# **Zoznam tabuliek**

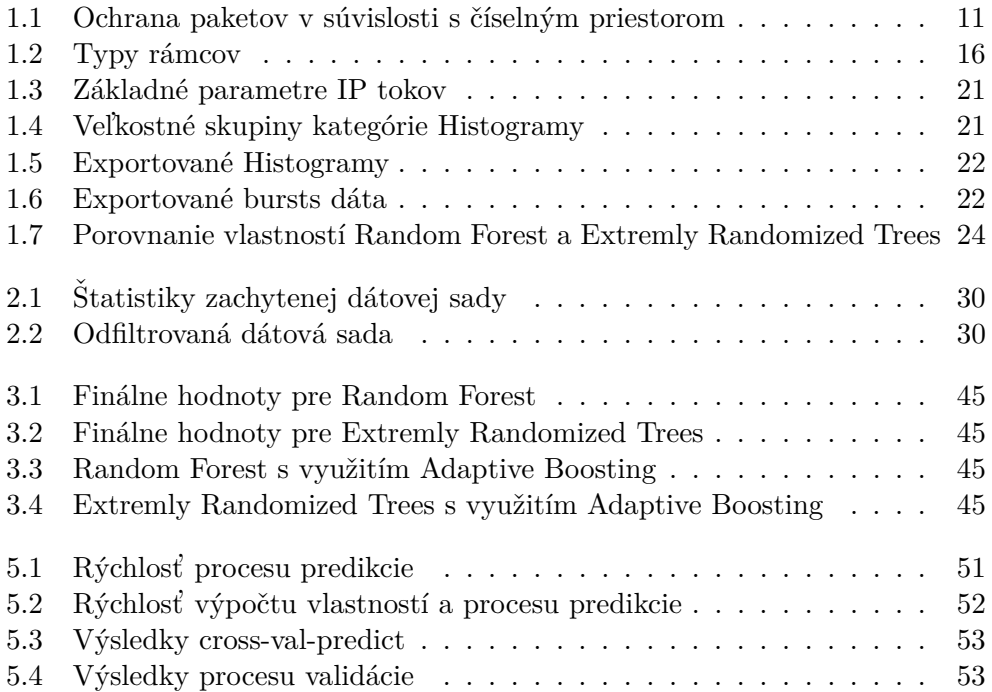

# **Uvod ´**

<span id="page-16-0"></span>Podľa *Google Transparency Report*<sup>[1](#page-16-1)</sup> je dnes viacej ako 90% sieťovej komunikácie šifrovanej. Hoci šifrovanie prináša značné benefity v otázke súkromia užívateľov, tieto benefity je možné rovnako zneužiť v prospech škodlivých ak-tivít. v súlade s Európskou Agentúrou pre kybernetickú bezpečnosť [\[1\]](#page-72-1) môže byť šifrovaná komunikácia závažným bezpečnostným rizikom pretože si s ňou nedokážu poradiť ani moderné monitorovacie nástroje.

Výhod resp. nevýhod šifrovania sú si vedomí rovnako tvorcovia škodlivého softvéru. Podľa spoločnosti Cisco až  $70\,\%^2$  $70\,\%^2$  malwarových rodín v roku 2020 použilo šifrovanú komunikáciu. Je preto dôležite sa šifrovanej komunikácií venovať a skúmať možnosti jej klasifikácie. V súčasnej dobe je najčastejšie doporučovaným spôsobom obrany voči nežiadúcemu obsahu skrytému za týmto typom komunikácie, dešifrovanie. Avšak nasadenie tohto princípu je limitované veľkosťou monitorovanej siete a taktiež prináša problémy spojené so zásahom do užívateľského súkromia. Jeho nasadenie je teda možné iba v malom počte striktných sieti, medzi ktoré patria napríklad korporácie.

Výzkum monitorovania šifrovanej komunikácie ale ukazuje  $[2]$ , že je možné využitie tzv. postranných kanálov. Princíp je zameraný predovšetkým na skúmanie štatistických odlišností jednotlivých druhov komunikácie, na ktoré je neskôr aplikovaná technológia strojového učenia. Nástroj, ktorý klasifikuje sieťové toky bežnej komunikácie dokáže značným spôsobom zlepšiť situačné povedomie bezpečnostného experta. Ten vďaka tomu môže lepšie prioritizovať informácie v priebehu riešení bezpečnostných udalostí. V neposlednom rade je taktiež možné nástroj využívať k tvoreniu sieťových štatistík.

Cieľom tejto práce je použiť známe monitorovacie techniky a nástroje (napr. Wireshark<sup>[3](#page-16-3)</sup>) na sledovanie sieťovej komunikácie ktorá je ďalej analyzovaná. Analýzou sa myslí skúmanie vlastností ktoré sú špecifické len pre

<span id="page-16-2"></span><span id="page-16-1"></span><sup>1</sup> [https://transparencyreport](https://transparencyreport.google.com/https/overview)*.*google*.*com/https/overview

<sup>2</sup> https://www*.*cisco*.*[com/c/en/us/solutions/collateral/enterprise-networks/](https://www.cisco.com/c/en/us/solutions/collateral/enterprise-networks/enterprise-network-security/nb-09-encrytd-traf-anlytcs-wp-cte-en.html)

<span id="page-16-3"></span>[enterprise-network-security/nb-09-encrytd-traf-anlytcs-wp-cte-en](https://www.cisco.com/c/en/us/solutions/collateral/enterprise-networks/enterprise-network-security/nb-09-encrytd-traf-anlytcs-wp-cte-en.html)*.*html 3 [https://www](https://www.wireshark.org/)*.*wireshark*.*org/

#### Úvo<sub>D</sub>

danú komunikáciu. Následne je na základe tejto analýzy vytvorený model strojového učenia ktorý sa naučí klasifikovať sieťovú komunikáciu vďaka sade trénovacích dát. Model môže byť neskôr použitý na rozpoznávanie a filtrovanie chcenej resp. nechcenej komunikácie . Práca sa zaoberá klasifikáciou komunikácie prenášanej pomocou protokolu QUIC. QUIC je pomerne mladý protokol ked<sup>'</sup>že bol prvý krát predstavený v roku 2013. Radí sa do rodiny protokolov transportnej vrstvy. Jeho použitie neustále narastá. Napriek tomu že najväčším používateľom je spoločnosť Google, ho v dnešnej dobe využíva približne  $5.2\,\%^4$  $5.2\,\%^4$  webových stránok.

# <span id="page-17-0"></span> $\text{Struktúra práce}$

**Kapitola 1** popisuje teoretický základ protokolu QUIC, obsahuje základné informácie o nadviazaní, priebehu spojenia a vysvetlenie dôležitých pojmov. Následne je popísaná teoretická časť monitorovania sieťovej komunikácie a stručne opísané použité algoritmy strojového učenia.

Kapitola 2 sa zaoberá tvorbou dátovej sady. Opisuje spôsoby akými sme dáta označovali. Na konci kapitoly sa nachádzajú štatistiky ktoré obsahujú finálne počty zachytených dát.

Kapitola 3 predstavuje analýzu dátovej sady. Pri analýze dát sa kladie dôraz na hľadanie dôležitých vlastností jednotlivých tried. Dalej sa venujeme analýze modelov strojového učenia. Každý model obsahuje hyperparametre ktorých voľba ovplyvňuje jeho výsledky, v tejto kapitole si proces hľadania týchto parametrov opíšeme.

Kapitola 4 popisuje implementačné časti našej práce, teda implementáciu automatického nástroja na zachytávanie dátovej sady, implementáciu modulov PHISTS a BSTATS pre exportovanie vlastností tokov a implementáciu modelu strojového učenia ktorý sme vyhodnotili že pracuje s najlepšou presnosťou v závislosti na rýchlosti klasifikácie.

**Kapitola 5** posledná kapitola sa zaoberá vyhodnotením použitých algoritmov strojového učenia. Rovnako popisuje výkonnostné vyhodnotenie jednotlivých klasifikátorov.

<span id="page-17-1"></span><sup>4</sup> https://w3techs*.*[com/technologies/details/ce-quic](https://w3techs.com/technologies/details/ce-quic)

# Kapitola **1**

# Teoretická časť

# <span id="page-18-1"></span><span id="page-18-0"></span>**1.1 Protokol QUIC**

#### <span id="page-18-2"></span>1.1.1 Základné informácie

QUIC je univerzálny protokol transportnej vrstvy, ako v roku 2012 opísal Jim Roskind zo spoločností Google vo svojom článku [\[3\]](#page-72-3). V roku 2013 [\[4\]](#page-72-4) bol predstavený verejnosti a zároveň Internet Engineering Task Force<sup>[5](#page-18-3)</sup> (IETF). Napriek tomu že by pomenovanie QUIC mohli mnohí považovať za akro-nym prípadne skratku, nieje tomu tak. Pôvodný návrh [\[3\]](#page-72-3) J. Roskinda síce pomenúval QUIC ako *Quick UDP Internet Connections*, ale neskoršie dokumentácie spoločnosti IETF nespájajú tento názov s akronymom. V roku 2015 bol podaný návrh [\[5\]](#page-72-5) na štandardizáciu komunite IETF. V roku 2016 vznikol pod organizáciou IETF výskumný tím a zároveň bol vydaný prvý *Internet-Draft* [\[6\]](#page-72-6) ktorý sa aktualizuje dodnes. V dnešnej dobe je spájaný prevažne s pojmom HTTP/3. Práve spojením HTTP/2 a QUIC vzniklo nové pomenovanie HTTP/3 [\[7\]](#page-72-7).

Na Obrázku [1.1](#page-19-1) môžeme vidieť porovnanie HTTP/3 ktoré na transportnej vrstve zamestnáva QUIC v spojení s UDP a HTTP/2 ktoré používa TCP. QUIC má niekoľko kľúčových výhod ktoré ho jednoznačne môžu aj naďalej posúvať do popredia pred ostatné transportné protokoly. Tieto výhody si v neskoršej kapitole popíšeme. Najskôr si však musíme vysvetliť niekoľko základn´ych pojmov a konceptov.

<span id="page-18-3"></span><sup>5</sup> [https://www](https://www.ietf.org/)*.*ietf*.*org/

# 1. TEORETICKÁ ČAST

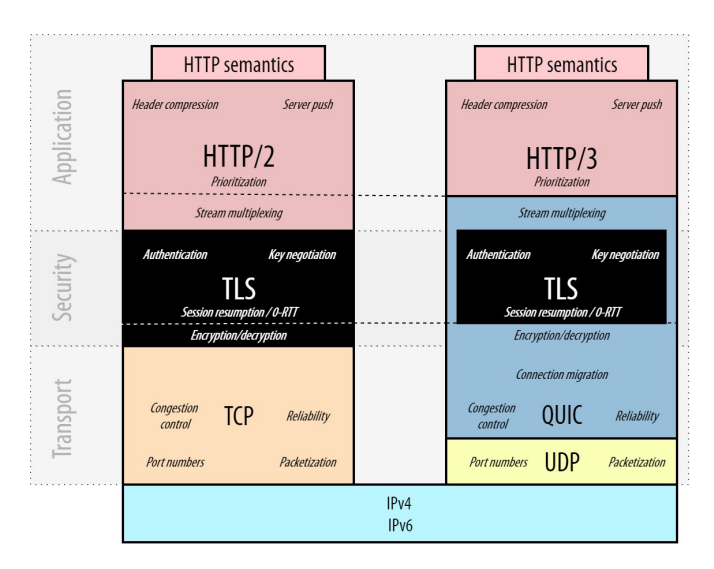

<span id="page-19-1"></span>Obr. 1.1: HTTP/2 zásobník v porovnaní s HTTP/3 zásobníkom $6$ 

# <span id="page-19-0"></span>**1.1.2 Spojenie**

Ako najnovší *Internet-Draft* [\[8\]](#page-73-0) popisuje, spojenie je komunikačný kanál medzi klientom a serverom v ktorom sa pomocou zdieľaných parametrov prenášajú informácie. Každé spojenie vzniká procesom Handshake v ktorom si koncové uzly vymenia všetky potrebné počiatočné tajomstvá. Oba koncové uzly používajú IP adresu a port na ktorom komunikujú. Protokol QUIC navyše používa dva unikátne identifikátory spojenia:

- 1. Identifikátor spojenia koncového uzlu (ISKU)
- 2. Identifikátor spojenia počiatočného uzlu (ISPU)

Pre tieto parametre spojenia platí:

• ISKU zo strany klienta je rovnaký ako ISPU zo strany serveru a ISKU zo strany serveru je rovnak´e ako ISPU zo strany klienta.

Medzi hlavné využitie identifikátorov spojenia patrí odvodzovanie počiatočn´ych tajomstiev (vid' Sekcia [1.1.3.3\)](#page-28-0) a migrovanie spojenia.

<span id="page-19-2"></span><sup>6</sup> https://twitter*.*[com/programmingart/status/1369954365583339520?s=20](https://twitter.com/programmingart/status/1369954365583339520?s=20)

## <span id="page-20-0"></span>**1.1.2.1 Handshake**

QUIC využíva kombináciu kryptografického a transportného *Handshake* [\[8\]](#page-73-0) kvôli lepšiemu zabezpečeniu a z dôvodu zníženia réžie na nadviazanie spojenia. Na prenos dôležitých kryptografických tajomstiev počas inicializačného procesu používa CRYPTO rámce, (vid'. Sekcia [1.1.4\)](#page-29-0) v ktorých sú uložene in-formácie z TLS protokolu verzie 1.3. V Internet Draft [\[9\]](#page-73-1) je opísané že protokol TLS poskytuje dva rˆozne typy *Handshake*:

- **1-RTT** (Round-trip time): *Handshake* v ktorom môže klient (iniciátor spojenia) poslať dáta až po vykonaní jedného plného cyklu výmeny potrebných počiatočných informácií. Server môže poslať dáta bezprostredne po prijatí prvého *Initial* paketu, respektíve ešte pred tým ako dorazí finálna správa o identite klienta, vid<sup>'</sup> Obrázok [1.2.](#page-21-0)
- **0-RTT** (Round-trip time): *Handshake* v ktorom klient používa informácie ktoré mu server poskytol v predošlom spojení k tomu aby mohol za-slať dáta hneď pri inicializácií nového spojenia, vid' Obrázok [1.4.](#page-23-1) Týmto spôsobom sa znižuje réžia na prenos, teda latencia, avšak sprístupňuje sa riziko na tzv. *replay attack* [\[9\]](#page-73-1).

## <span id="page-20-1"></span>**1.1.2.2 1-RTT Handshake**

Na Obrázku [1.2](#page-21-0) vidíme štruktúru toho ako môže príkladné 1-RTT Handshake vyzerať. Počas tohto procesu je možné do UDP datagramu vložiť niekoľko QUIC paketov čo zabezpečuje že celá inicializácia spojenia môže byť vykonaná prenesením len 4 paketov. Každý riadok procesu pozostáva z typu paketu aký sa z koncového uzlu odosiela, čísla paketu, rámca ktorý sa nachádza v odoslanom pakete a krátkej informácie o tom čo rámec obsahuje.

1. V prvom kroku vyšle klient paket typu *Initial*. V zátvorke vidíme číslo paketu, za ktorým nasleduje rámec typu CRYPTO, ten obsahuje správu *Client Hello*. Tento paket rovnako obsahuje Identifikátor spojenia koncového uzlu z ktorého sa odvodzujú počiatočné tajomstvá (vid' Sekcia [1.1.3.3\)](#page-28-0).

Klient Server

Initial[CP: 0]: Crypto[CH]  $\rightarrow$ 

```
← (Version Negotiation)
                                   ← (Retry)
          Initial[ˇCP: 0]: Crypto[SH] ACK[0]
Handshake[ČP: 0]: Crypto[EE, CERT, CV, FIN]
               \leftarrow 1-RTT[ČP: 0]: STREAM[dáta]
```
Initial[ČP: 1]: ACK[0] Handshake[ČP: 0]: CRYPTO[FIN], ACK[0]  $1-RTT[\text{ČP: 0]: STREAM[data], ACK[0] \rightarrow$ 

> Handshake<sup>[ČP</sup>: 1]: ACK<sup>[0]</sup>  $\leftarrow$  1-RTT[ČP: 1]: Handshake hotový, STREAM[dáta], ACK[0]

Obr. 1.2: Príkladné 1-RTT inicializovanie spojenia [\[8\]](#page-73-0)

- <span id="page-21-0"></span>2. Server môže odpovedať niekoľkými spôsobmi:
	- *Version Negotiation* tento spôsob odpovede klientovi naznačuje či server podporuje verziu QUIC protokolu takú akú klient používa. Veľkosť prvého paketu určuje či server odošle paket typu *Version Negotiation* alebo nie.
	- *Retry* Následne ako server obdrží *Client Hello* správu, môže požiadať o overenie adresy. Táto požiadavka je špeciálny paket typu *Retry*, obsahuje *Token* ktorý server odošle klientovi. Klient následne mus´ı *Token* odoslat' v kaˇzdom *Initial* pakete v danom spojen´ı.
	- Môže pokračovať v nadväzovaní spojenia tým že odošle potrebné údaje a parametre klientovi, ich zoznam nájdeme v RFC 8446 [\[10\]](#page-73-2). O tieto informácie sa už stará protokol TLS. Na Obrázku [1.3](#page-22-0) vidíme príkladnú komunikáciu. Protokol QUIC dostane informácie od protokolu TLS ktorý sa stará o výmenu kľúčov, certifikátov apod. Následne tieto informácie zabezpečí a odošle. V tomto momente už môže server zasielať aplikačné dáta klientovi, tieto dáta sú uložené v paketoch typu 1-RTT a sú plne zabezpečené.

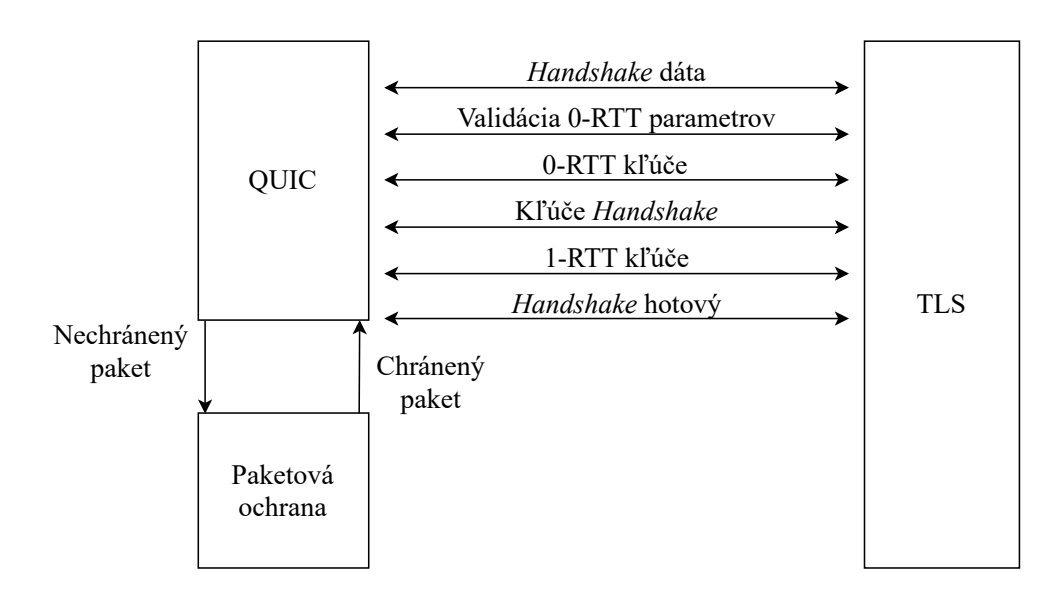

<span id="page-22-0"></span>Obr. 1.3: Komunikácia protokolu TLS s protokolom QUIC [\[9\]](#page-73-1)

- 3. Klient môže odpovedať rovnako niekoľkými spôsobmi ktoré závisia od odpovede serveru:
	- V momente ak server nepodporuje verziu ktorú klient použil v prvom *Initial* pakete, môže klient buď zaslať nový *Initial* paket verzie ktorá je podporovaná oboma koncovými uzlami, alebo nadviazanie spojenia ukončí pretože spoločne nepodporujú rovnakú verziu.
	- Ak klient obdrží paket typu *Retry*, je potrebné aby obsiahnutý *Token* v tomto pakete použil v každom nasledujúcom *Initial* pakete daného spojenia. Takže sa od klienta očakáva že odošle znovu Ini*tial* paket ktorý bude obsahovať *Token* ktorý mu server zaslal.
	- Môže naďalej pokračovať v nadväzovaní spojenia, tým že odošle potrebné informácie späť serveru. V tomto prípade sú to už najmä potvrdzovacie informácie k Handshake. Rovnako v tomto štádiu inicializácie spojenia už klient môže zasielať aplikačné dáta ktoré sú uložené v paketoch typu 1-RTT, so silným zabezpečením.
- 4. V poslednom kroku je *Handshake* už takmer hotový. Server odošle potvrdenie a správu o dokončení. Rovnako môže zaslať aplikačné dáta ako v 3. bode. Po tejto odpovedi je inicializácia dokončená a komunikácia môže voľne prebiehať.

#### <span id="page-23-0"></span>**1.1.2.3 0-RTT Handshake**

Obrázok [1.4](#page-23-1) ukazuje ako môže prebiehať 0-RTT *Handshake*. Najdôležitejší rozdiel oproti 1-RTT, ktorý sa podieľa na zvýšení rýchlosti resp. znížení oneskorenia je že klient môže zaslať dáta bezprostredne po odoslaní *Initial* paketu. Tento fakt sa opiera o parametre ktoré už medzi klientom a serverom boli dohodnuté v predošlom spojení. Dáta ktoré sú odoslané počas inicializácie spojenia klientom sú obsiahnuté v pakete typu 0-RTT. Jednotlivé kroky nad-viazania spojenia sú podrobnejšie opísané v Sekcii [1.1.2.2.](#page-20-1)

Klient Server

```
Initial[ČP: 0]: Crypto[CH] \rightarrow0-RTT[ČP: 0]: STREAM[dáta] \rightarrow
```
← (Version Negotiation) ← (Retry) Initial[ČP: 0]: Crypto[SH] ACK[0] Handshake[ČP: 0]: Crypto[EE, CERT, CV, FIN]  $\leftarrow$  1-RTT[ČP: 0]: STREAM[dáta], ACK[0]

```
Initial[ČP: 1]: ACK[0]
Handshake[ČP: 0]: CRYPTO[FIN], ACK[ČP: 0]
1-RTT[ČP: 1]: STREAM[dáta], ACK[0] \rightarrow
```
Handshake[ČP: 1]: ACK[0]  $\leftarrow$  1-RTT[1]: Handshake hotový, STREAM[dáta], ACK[1]

<span id="page-23-1"></span>Obr. 1.4: Príkladné 0-RTT inicializovanie spojenia [\[8\]](#page-73-0)

#### <span id="page-24-0"></span>**1.1.3 Pakety**

Koncové uzly používajúce protokol QUIC komunikujú v spojení pomocou paketov. Pakety sú spracované a následne vložené do UDP datagramov. Majú jednoduchú štruktúru, obsahujú hlavičku a jeden alebo viacej rámcov. *Inter-*net draft [\[8\]](#page-73-0) opisuje že pakety sa delia v základe na tie s dlhou a krátkou hlavičkou.

#### Pakety s dlhou hlavičkou:

- Initial: obsahujú prvé správy inicializácie spojenia.
- **0-RTT**: v tomto kontexte sa jedn´a o typ paketu nie o typ *Handshake*, nesú aplikačné dáta ktoré sú prenášané pri inicializácií spojenia.
- **Retry**: obsahujú *Token* vytvorený serverom.
- **Handshake**: nesú informácie týkajúce sa *Handshake*, teda prevažne zdieľané tajomstvá.
- Version Negotiation: používa iba server, obsahujú správy o dohode používanej verzie.

#### Pakety s krátkou hlavičkou:

• **1-RTT**: v tomto kontexte sa jedná o typ paketu nie o typ *Handshake*, je to jediný typ paketu ktorý obsahuje krátku hlavičku, slúži na prenos dát po tom ako je spojenie nadviazané (čiastočne aj počas nadväzovania vid' Obrázok [1.2\)](#page-21-0).

Krátka hlavička je implementovaná najmä kvôli dosiahnutiu čo najmenšej réžie. Teda po inicializácií spojenia a dohode potrebných informácií na prenos dát už nieje potrebne prenášať v hlavičke veľké množstvo informácií. Na Obrázku [1.5](#page-25-0) môžeme vidieť príklad krátkej a dlhej hlavičky paketu. Isté časti hlavičiek sú maskované aby sa zachovala integrita a zvýšila bezpečnosť. Spôsob maskovania je opísaný v Sekcii [1.1.3.2.](#page-26-1)

```
Initial paket {
   Hlavičkový formulár (1) = 1,
   Pevný bit (1) = 1,
   Dlhý typ paketu (2) = 0,
   Rezervované bity (2), # Zamaskované
   Dĺžka čísla paketu (2), * * * Zamaskované
   Verzia (32),
   Dĺžka ISKU (8),
   Identifikátor spojenia koncového uzlu (0..160),
   Dĺžka ISPU (8),
   Identifikátor spojenia počiatočného uzlu (0..160),
   Dĺžka token-u (i),
   Token (..),
   Dlžka (i),
   Číslo paketu (8..32), * * # Zamaskované
   Chránené dáta (0..24), # Preskočená časť
   Chránené dáta (128), # Vzorková časť
   Chr´anen´e d´ata (..), # Zvyˇsok d´at
}
1-RTT paket {
   Hlavičkový formulár (1) = 1,
   Pevný bit (1) = 1,
   Spin bit (1),
   Rezervované bity (2), # Zamaskované
   Fáza klúča (1), # Zamaskované
   Dĺžka čísla paketu (2), * * * Zamaskované
   Identifikátor spojenia koncového uzlu (0..160),
   Číslo paketu (8..32), # Zamaskované
   Chránené dáta:
   Chránené dáta (0..24), \qquad \qquad \text{Preskočená čast}'Chránené dáta (128), # Vzorková časť
   Chránené dáta (..), # Zvyšok dát
}
```
<span id="page-25-0"></span>Obr. 1.5: *Initial* paket s dlhou a 1-RTT paket s krátkou hlavičkou [\[8\]](#page-73-0)

#### <span id="page-26-0"></span>**1.1.3.1 C**isla paketov

Ako na Obrázku [1.5](#page-25-0) vidíme, hlavičky paketov obsahujú rôzne typy informácií, jednou z najdôležitejších je číslo paketu. Toto číslo sa spája s úrovňou kryptografického zabezpečenia a je použité pri generovaní *Nonce* (vid'. Obrázok [1.6\)](#page-27-0). Každý koncový uzol udržuje čísla paketov ktoré sú prijaté a odoslané. Toto číslo sa následne delí do troch číselných priestorov:

- 1. **Initial**: všetky čísla *Initial* paketov sú v tomto priestore.
- 2. **Handshake**: v tomto priestore sa nachádzajú čísla všetkých Handshake paketov.
- 3. Dáta aplikácií: všetky pakety ktoré obsahujú dáta aplikácií spadajú do tohto priestoru.

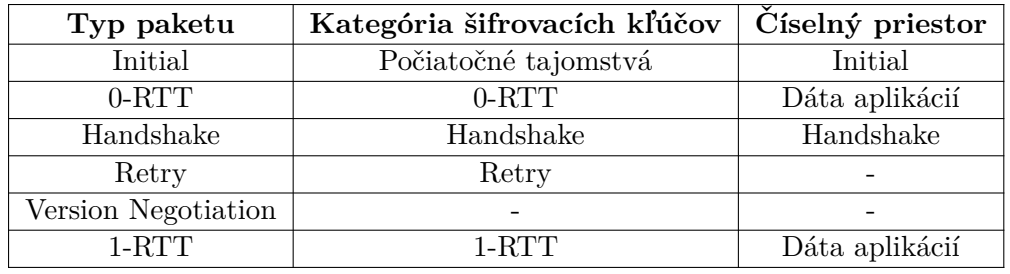

4. **Version negotiation** a **Retry** pakety toto číslo neobsahujú.

<span id="page-26-2"></span>Tabuľka 1.1: Ochrana paketov v súvislosti s číselným priestorom [\[9\]](#page-73-1)

## <span id="page-26-1"></span>**1.1.3.2 Ochrana paketov**

Protokol QUIC sa snaží vytvoriť čo najväčšiu ochranu prenášaných dát a zá-roveň zabezpečiť integritu [\[9\]](#page-73-1). Existuje niekoľko úrovní kryptografickej ochrany. Rozdiely medzi rôznymi úrovňami zabezpečenia spočívajú v tom že sa líši spôsob generovania kryptografických kľúčov. V Tabuľke [1.1](#page-26-2) môžeme tieto ´urovne vidiet' z´aroveˇn vid´ıme prepojenie ˇc´ıseln´eho priestoru paketov s ich zabezpečením. Pakety typu *Handshake, 0-RTT* a 1-*RTT* sú šifrované spoločnými tajomstvami ktoré sú dohodnuté počas inicializácie spojenia. Pakety typu *Initial* a *Retry* sú rovnako zabezpečené, avšak šifrovacie kľúče sú odvodené od viditeľných parametrov, tým pádom je zabezpečenie slabšie. Pakety typu *Version Negotiation* zabezpečené niesu [\[9\]](#page-73-1).

Na Obrázku [1.6](#page-27-0) vidíme proces ktorý podstupuje takmer každý paket. Nezašifrovaný paket je najskôr rozdelený na hlavičku a dáta. Následne je použitý šifrovací algoritmus, v tomto prípade Advanced Encryption Standard *with Galois/Counter Mode* (AES-GCM). Na šifrovanie potrebujeme niekoľko vstupných parametrov:

- Z hlavičky sa použijú príslušné nezamaskované atribúty.
- Nonce vznikne ako XOR Čísla paketu a Inicializačného vektoru.
- Kľuč je vygenerovaný na základe kryptografickej úrovne do ktorej daný typ paketu spadá.

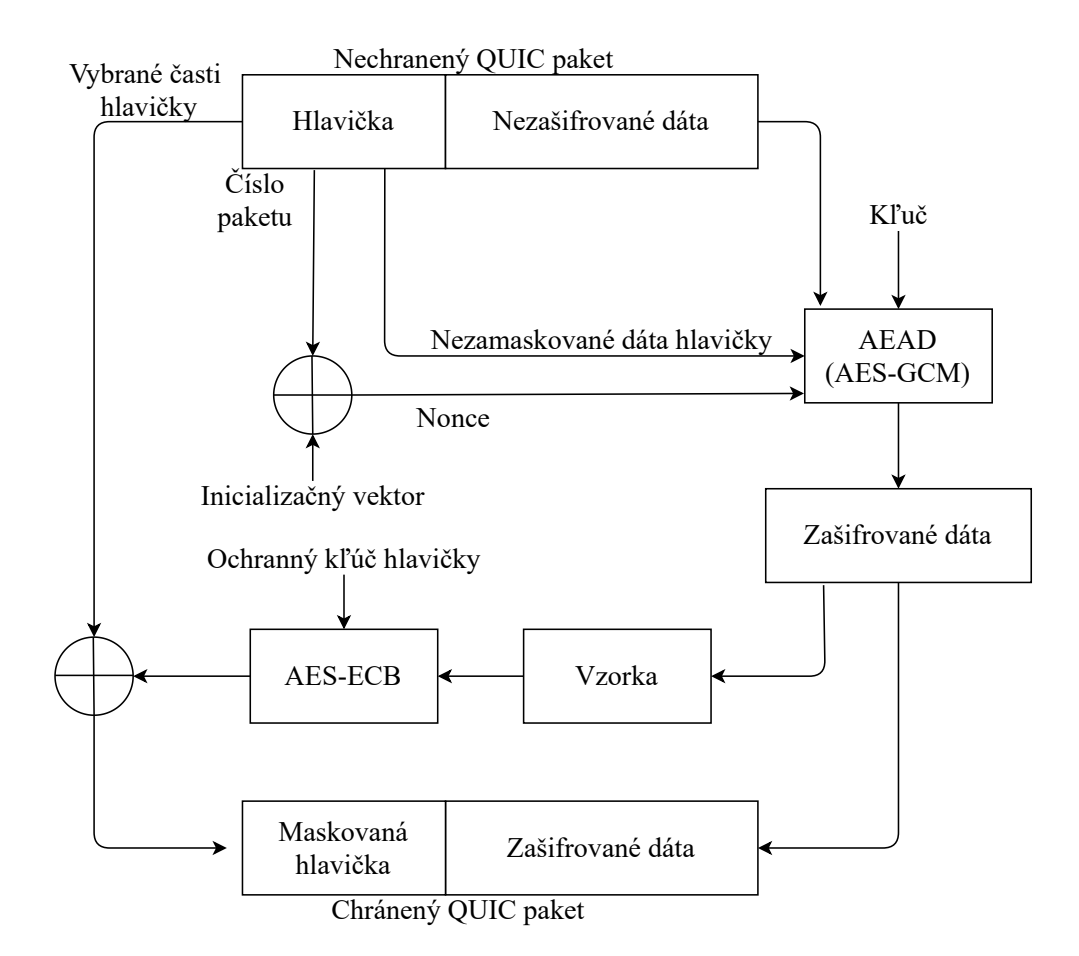

<span id="page-27-0"></span>Obr. 1.6: Authenticated Encryption with Associated Data [\[11\]](#page-73-3)

Po zašifrovaní sa časť týchto dát odoberie ako vzorka, tá slúži ako vstup pre d'alší šifrovací algoritmus, v tomto prípade *Advanced Encryption Standard with Electronic Codebook* (AES-ECB). Kľúč hlavičky je odvodený od šifrovacieho kľúča danej kryptografickej úrovne a inicializačného vektoru. Na výstup tohto algoritmu je následné použitá operácia XOR spolu s vybranými atribútmi hlavičky, napríklad čísla paketu. Týmto spôsobom sa časť hlavičky zamaskuje.

#### <span id="page-28-0"></span>**1.1.3.3** Špeciálne prípady ochrany paketov

Na pakety typu *Initial* je rovnako použitý šifrovací algoritmus *Authenticated Encryption with Associated Data* z Obrázku [1.6,](#page-27-0) avšak tento proces musí byť mierne odlišný keďže sa server a klient zatiaľ nedohodli na šifrovacích kľúčoch.

• Počiatočné tajomstvo je odvodené od tzv. soli (konštanta ktorá je definovaná v protokole) a identifikátoru spojenia koncového uzlu (ISKU). Z neho sú ďalej vygenerované počiatočné tajomstvá serveru a klienta z ktorých sú následne odvodené kľúče a inicializačný vektor.

Na Obrázku [1.7](#page-28-1) môžeme vidieť pseudokód toho ako sa v prípade *Initial* paketov odvodzujú počiatočné tajomstvá.

```
počiatočná_sol' = 0x38762cf7f55934b34d179ae6a4c80cadccbb7f0apočiatočné_tajomstvo = HKDF-Extract(počiatočnásoľ,ISKU)
```

```
počiatočné_tajomstvo_k = HKDF-Expand-Label(počiatočné_tajomstvo,
                                            "client in", "",
                                            Hash.length)
počiatočné_tajomstvo_s = HKDF-Expand-Label(počiatočné_tajomstvo,
                                            "server in", "",
                                            Hash.length)
```
Obr. 1.7: Inicializačné tajomstvá

- <span id="page-28-1"></span>• Počiatočná soľ je vstupná konštanta.
- Identifikátor spojenia koncového uzlu je náhodné číslo zvolené klientom.
- "client in" respektíve "server in" sú konštantné reťazce.
- Hash.length je dĺžka *hash* funckie (v tomto prípade sa používa SHA-256) a teda hodnota je 256.

Podľa [\[12\]](#page-73-4) použité funkcie sú:

- *HMAC-based Key Derivation Function-Extract*
- *HMAC-based Key Derivation Function-Expand-Label*

#### <span id="page-29-0"></span>**1.1.4 R´amce**

Rámce sú entity ktoré obsahujú samotné dáta. Tieto dáta nemusia prislúchať len dátam aplikácií, môžu to byť napríklad informácie potrebné na šifrovanie správ, rôzne stavové vlastnosti spojenia a podobne. Rámce sú prenášané v paketoch, ich veľkosť musí byť taká aby odpovedali veľkosti paketu. Teda nieje možné aby jeden rámec bol rozdelený a následne poslaný v dvoch paketoch. Zároveň v jednom pakete môže byť prenesených aj viacej rámcov.

Na Obrázku [1.8](#page-29-1) vidíme klasickú štruktúru rámca QUIC protokolu. Medzi atribúty patrí:

- *Frame Type*: hovorí nám o aký rámec sa jedná. Príkladom je Tabul'ka [1.2.](#page-31-1)
- *Type-Dependant Fields*: tento atribút je závislý od toho aký typ rámca je práve použitý.

```
Rámec {
   Frame Type (),
   Type-Dependant Fields (...),
}
```
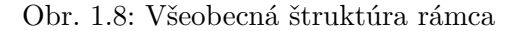

<span id="page-29-1"></span>V Tabuľke [1.2](#page-31-1) vidíme typy rámcov ktoré protokol QUIC používa, podľa *Internet Draft* [\[8\]](#page-73-0) pre ich využitie platí:

- **PADDING:** bez dôležitejšieho využitia, používa sa len na manipuláciu veľkosti paketov, respektíve na ich zväčšenie.
- **PING:** slúži na zistenie dostupnosti komunikujúcej strany.
- **ACK:** rámce typu ACK obsahujú potvrdenia o prijatí a spracovaní paketov.
- **RESET\_STREAM:** náhle ukončenie odosielania *stream* dát.
- **STOP\_SENDING:** koncový uzol vyšle STOP\_SENDING aby informoval druhú komunikujúcu stranu že prijaté dáta budu zahodené.
- **CRYPTO:** obsahuje informácie o kryptografickom *Handshake*.
- **NEW\_TOKEN:** vyšle server klientovi v momente keď vyžaduje aby klient používal v inicializačných paketoch nový *Token*.
- **STREAM:** obsahuje stream dáta aplikácií.
- **MAX\_DATA:** obsahuje informáciu o maximálnom počte dát ktoré môžu byť poslané v celom spojení.
- MAX\_STREAM\_DATA: obsahuje informáciu o maximálnom počte dát ktoré môžu byť prenesené v jednom *stream*.
- MAX\_STREAMS: informujú komunikujúci uzol o maximálnom počte streams ktoré môžu byť otvorené.
- **DATA\_BLOCKED:** obsahuje informáciu o tom že odosielateľ nedokázal odoslať dáta kvôli obmedzeniu spojenia (typicky obmedzenie maximálneho počtu dát).
- **STREAM\_DATA\_BLOCKED:** obdobné ako predošle, akurát sa jedná o obmedzenie na úrovni *stream* dát.
- **STREAMS\_BLOCKED:** obdobné ako predošlé, akurát sa jedná o obmedzenie na úrovni počtu otvorených *streams*.
- **NEW\_CONNECTION\_ID:** obsahuje informáciu o novom identifikátore spojenia pre komunikujúcu druhú stranu.
- **RETIRE\_CONNECTION\_ID:** informácia že komunikujúci uzol už naďalej nebude používať identifikačné číslo spojenia ktoré bolo pridelené druhou stranou.
- **PATH\_CHALLENGE:** používa sa pri migrácií spojenia, testuje dosiahnutel'nost' druhej strany.
- **PATH RESPONSE:** odpoved' na PATH CHALLENGE
- **CONNECTION\_CLOSE:** informácia o uzavretí resp. skončení spojenia.
- **HANDSHAKE\_DONE:** prázdny rámec bez obsahu, indikuje potvrdenie zo strany serveru o podaní rúk.

### 1. TEORETICKÁ ČAST

| Hodnota typu  | Typ rámca             |
|---------------|-----------------------|
| 0x00          | <b>PADDING</b>        |
| 0x01          | <b>PING</b>           |
| $0x02 - 0x03$ | ACK                   |
| 0x04          | RESET_STREAM          |
| 0x05          | STOP_SENDING          |
| 0x06          | <b>CRYPTO</b>         |
| 0x07          | NEW <sub>-TOKEN</sub> |
| $0x08-0x0f$   | <b>STREAM</b>         |
| 0x10          | <b>MAX_DATA</b>       |
| 0x11          | MAX_STREAM_DATA       |
| $0x12-0x13$   | <b>MAX_STREAMS</b>    |
| 0x14          | DATA_BLOCKED          |
| 0x15          | STREAM_DATA_BLOCKED   |
| $0x16-0x17$   | STREAMS_BLOCKED       |
| 0x18          | NEW_CONNECTION_ID     |
| 0x19          | RETIRE_CONNECTION_ID  |
| 0x1a          | PATH_CHALLENGE        |
| 0x1b          | PATH_RESPONSE         |
| $0x1c-0x1d$   | CONNECTION_CLOSE      |
| 0x1e          | <b>HANDSHAKE_DONE</b> |

<span id="page-31-1"></span>Tabuľka 1.2: Typy rámcov

### <span id="page-31-0"></span>**1.1.5 Stream**

*Stream* je usporiadaná postupnosť bajtov dát ktoré chceme preniesť medzi koncovými uzlami. Jedná sa najmä o dáta aplikácií. V základe sa delí na dve kategórie jednosmerný a obojsmerný. Jednosmerný *stream* slúži na prenos dát v jednom smere a teda od iniciátora ku koncovému uzlu. Obojsmerný umožňuje prenos dát v oboch smeroch. *Stream* je prenášaný v rámcoch. Ty-pický príklad STREAM rámcu môžeme vidieť na Obrázku [1.9.](#page-32-1) Prvým atribútom je *stream type*, táto hodnota nieje jednotná pretože hodnoty posledných 3 bitov sa môžu meniť a síce definujú:

- Prvý bit sprava alebo inak *FIN bit* nám definuje či momentálny rámec ukončuje *stream*, ak áno finálna dĺžka je spočítaná ako súčet premennej *Length* a *Offset*.
- Druhý bit sprava alebo inak *LEN bit* nám definuje či je prítomná premenn´a *Length*.

• Tretí bit sprava a síce posledný premenný, inak nazývaný aj *OFF bit* nám definuje či je prítomná hodnota premennej *Offset*. Ak je tento bit nastavený na 0 a teda hodnota Offset nieje prítomná znamená to že tento STREAM rámec obsahuje prvé bajty daného *stream*.

```
STREAM rámec {
   Type () = 0x08..0x0f,Stream ID (),
   [Offset ()],
   [Length ()],
   Stream data (..),
}
```
Obr. 1.9: Stream rámec

- <span id="page-32-1"></span>• *Stream ID*: tento atribút obsahuje unikátny identifikátor. Slúži na rozlíšenie a zároveň priradenie prijatých *stream* dát. Jeho využitie prináša v´yhodu *Stream multiplexing* (vid' Sekcia [1.1.6\)](#page-32-0).
- *Offset*: hodnota premennej *Offset* nám indikuje istú polohu. Keď si predstavíme *stream* ako postupnosť 0 a 1, je zrejmé že táto postupnosť môže byť príliš dlhá a teda sa nezmestí do jediného rámca. Preto musíme niesť informáciu o indexe na ktorom momentálne prenášané dáta začínajú. Táto informácia je uložená ako celé číslo v premenne *Offset*, môže nadobúdáť len kladné hodnoty a 0.
- *Length*: je dĺžka dát prenášaných v momentálnom STREAM rámci.

#### <span id="page-32-0"></span>**1.1.6 V´yhody protokolu QUIC**

Z vlastností opísaných v tejto kapitole vzchádza niekoľko výhod ktorými protokol QUIC disponuje [\[8\]](#page-73-0):

- **Migrácia spojenia**: Vďaka unikátnym identifikátorom spojenia je možné rýchle obnovenie komunikácie napríklad pri situácií *NAT rebinding* [\[8\]](#page-73-0).
- TLS pomocou QUIC: Komunikácia protokolu TLS prostredníctvom protokolu QUIC, zvyšuje bezpečnosť a dokáže znížiť latenciu nadviazania spojenia.
- **Stream multiplexing**: každý *stream* obsahuje svoj unikátny identifikátor, pomocou ktorého je spracovaný na strane serveru/klienta. Teda, ak nastane chyba v jednom *stream*, tak ostatné môžu bez problémov pokračovať.
- Kontrola pretaženia: QUIC umožňuje nastaviť limity prenesených dát a tým kontrolovať preťaženie v jednotlivých spojeniach. Tento princíp môže slúžiť ako ochrana v momente ak server (alebo útočník) odosiela dáta rýchlejšie ako ich klient stíha spracovať.
- **0-RTT**: vďaka 0-RTT *Handshake* je výrazne znížená doba nadväzovania spojenia.
- Šifrovanie a maskovanie: Vďaka hlavičkovej ochrane a pseudo-ochrane *Initial* paketov sa zvyšuje zložitosť odpočúvania. Aj keď šifrovací algoritmus používa viditeľné parametre na odvodenie kľúčov, dešifrovanie stojí nemalý výkon v porovnaní s hodnotou informácie ktorú nám ponúkne.

# <span id="page-33-0"></span>**1.2 Monitorovanie**

S rastúcou úrovňou zabezpečenia sieťových protokolov z jednej strany prichádza vyššia úroveň bezpečnosti, no na strane druhej je zložitejšie sieťovú komunikáciu monitorovať a tým zabrániť prípadným útokom. Medzi dva najzákladnejšie prístupy monitorovania sieťovej komunikácie patrí monitorovanie na úrovni takzvaných sieťových tokov a hĺbková analýza paketov.

## <span id="page-33-1"></span>1.2.1 **H**ĺbková analýza paketov

Hilbková analýza paketov sa od metódy monitorovania na základe sieťových tokov líši najmä tým že skúma priamo obsah paketov. Pri monitorovaní na úrovni tokov sa skúma iba obsah IP hlavičky, podľa článku [\[13\]](#page-73-5) hlbková analýza môže skúmať aj hlavičky vyšších vrstiev. Medzi jej výhod a nevýhody patria:

- Skúma dáta paketov tým pádom nám dokáže podať lepšie informácie o obsahu paketov a teda lepšie výsledky monitorovania.
- Náročná na výkon a teda sa znižuje rýchlosť spracovania.
- Protokol QUIC používa silné kryptografické šifrovanie a teda nieje možné túto metódu aplikovať.
- Ak šifrovacie kľúče už poznáme, je veľmi náročné ich udržať aktuálne.
- Skúmaním obsahu paketov môže zasahovať do súkromia užívateľov.

Tento postup je pri protokole QUIC takmer nepoužiteľný a to hneď z niekoľkých dôvodov. QUIC využíva silný šifrovací algoritmus a používa maskovanie hlavičky. V prípade *Initial* paketov je možné sledovať parametre a pokúsiť sa o dešifrovanie. Napriek tomu jediná informácia ktorá by mohla byť užitočná z dešifrovaného *Client Hello* je SNI [\[14\]](#page-73-6), ktoré aj tak nemusí byť v prípade protokolu QUIC úplne prínosné, pretože pre rôzne služby môže nadobúdať rovnaké hodnoty, čo by znamenalo chybné označenie pre klasifikáciu.

## <span id="page-34-0"></span>**1.2.2 Monitorovanie pomocou siet'ov´ych tokov**

Monitorovanie pomocou sieťových tokov sa stáva čím ďalej tým viac využívané najmä vo vysoko rýchlostných sieťach s veľkým počtom prenesených dát. Táto metóda pracuje s monitorovaním na úrovni IP tokov, teda exportuje in-formácie z IP hlavičiek. Ako je spomenuté v RFC 7011 [\[15\]](#page-73-7), "*Tok je sada pake*tov prechádzajúcich cez pozorovací bod na sieti počas určitého časového inter*valu. Vˇsetky pakety prisl´uchaj´uce do konkr´etneho toku maj´u s´ubor spoloˇcn´ych vlastnosti*". Medzi tieto vlastnosti patria parametre hlavičky, ako napríklad IP adresy, použité porty, protokol a iné.

Medzi základné výhody tohto princípu patrí:

- Aj napriek nízkej práci s obsahom paketov, toky dokážu predať veľké množstvo informácií.
- Niesu náročné na spracovanie.
- Značne nižšia výkonová náročnosť oproti hĺbkovej analýze paketov.
- Nižšia výkonová náročnosť implikuje vyššiu rýchlosť exportovania dát.
- Toky nepredstavujú veľkú hrozbu z hľadiska zásahu do súkromia užívateľa, tým že nesledujú obsah paketov.

### <span id="page-34-1"></span>**1.2.2.1 Protokol IPFIX**

Jedným z protokolov ktorý sa zaoberá exportovaním IP tokov je protokol *IP Flow Information Export* (IPFIX) [\[15\]](#page-73-7). Jeho oficiálny štandard [\[16\]](#page-73-8) bol vydan´y v roku 2008 komunitou *Internet Engineering Task Force*. Exportovan´e dáta tokov môžu obsahovať veľké množstvo informácií ako vidíme v  $[17]$ .

#### <span id="page-34-2"></span>**1.2.2.2 NEMEA**

NEMEA (*Network Measurements Analysis*) [\[18\]](#page-74-0) je detekčný systém používaný na analýzu sieťovej komunikácie pomocou IP tokov. Celý systém sa skladá z niekoľkých modulov ktoré sú určené na spracovávanie alebo vyhodnocovanie dát. Na Obrázku [1.10](#page-35-1) vidíme jednoduchú štruktúru toho ako NEMEA systém vyzerá.

- *Detectors*: sú prevažne moduly ktoré sa zaoberajú detekciou sieťovej komunikácie, snažia sa rozpoznávať rôzne typy chýb/útokov.
- *Basic modules*: sú základné moduly ktoré sa zaoberajú spracovaním dát, jedn´ym z nich je aj modul IPFIXProbe.
- *Supervisor*: stará sa o plynulý chod modulov podľa zadanej konfigurácie.

### 1. TEORETICKÁ ČAST

• *Message*: sú rôzne typy dát či už dáta v podobe sieťových tokov pripravené na analýzu pomocou *Detectors*, alebo dáta potrebné k spracovaniu pomocou *Basic modules*.

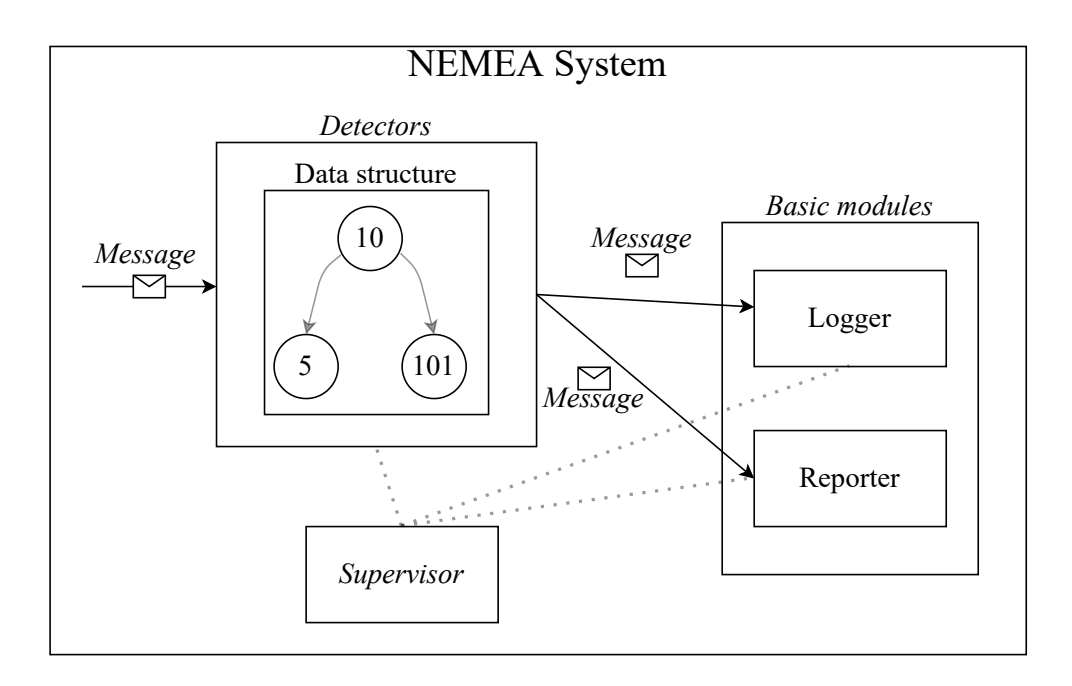

<span id="page-35-1"></span>Obr. 1.10: NEMEA systém [\[19\]](#page-74-1)

### <span id="page-35-0"></span>**1.2.2.3 IPFIXProbe**

IPFIXProbe<sup>[7](#page-35-2)</sup> je jedným z modulov detekčného systému Nemea. Jeho úlohou je exportovať sieťové toky obsahujúce vybrané informácie z PCAP súborov alebo sieťového rozhrania. V našej práci pracujeme s dátami ktoré sú exportované v nasledujúcej podobe:

#### 1. Základné informácie

Exportované toky s týmito parametrami obsahujú základné informácie, v Tabuľke [1.3](#page-36-0) môžeme vidieť časť z nich. V skutočnosti exportované dáta obsahujú ešte pár parametrov naviac, avšak tie neboli použité v tejto práci.

<span id="page-35-2"></span><sup>7</sup> https://github*.*[com/CESNET/ipfixprobe](https://github.com/CESNET/ipfixprobe)
| Parameter Toku     | Popis                                                         |  |
|--------------------|---------------------------------------------------------------|--|
| <b>DST_IP</b>      | IP adresa cieľového uzlu                                      |  |
| <b>SRC_IP</b>      | IP adresa počiatočného uzlu                                   |  |
| <b>BYTES</b>       | Počet bajtov prenesených v smere klient $\rightarrow$ server  |  |
| <b>BYTES_REV</b>   | Počet bajtov prenesených v smere server $\rightarrow$ klient  |  |
| <b>TIME_FIRST</b>  | $\overline{\mathrm{Pr}}$ vá časová značka toku                |  |
| <b>TIME_LAST</b>   | Posledná časová značka toku                                   |  |
| <b>PACKETS</b>     | Počet paketov prenesených v smere klient $\rightarrow$ server |  |
| <b>PACKETS_REV</b> | Počet paketov prenesených v smere server $\rightarrow$ klient |  |
| <b>DST_PORT</b>    | Číslo portu cieľového uzlu                                    |  |
| <b>SRC_PORT</b>    | Číslo portu počiatočného uzlu                                 |  |

Tabuľka 1.3: Základné parametre IP tokov

#### 2. Paketové histogramy

Histogramy obsahujú informácie o tom ako sú veľkostne rozdelené pakety a medzipaketové časy v tokoch. Tieto parametre si môžeme predstaviť ako 8 dimenzionálny vektor, kde každá dimenzia prislúchala jednej paketovej resp. časovej skupine. Skupiny sú rozdelené nasledovne:

| Skupina                 | Veľkosť         | Medzipaketový<br>čas     |
|-------------------------|-----------------|--------------------------|
| 0                       | $0 - 15 B$      | $0 - 15$ ms              |
| $\mathbf{1}$            | 16 - 31 B       | $16 - 31$ ms             |
| $\bf{2}$                | $32 - 63 B$     | $32 - 63$ ms             |
| 3                       | 64 - 127 B      | $64 - 127$ ms            |
| $\overline{\mathbf{4}}$ | 128 - 255 B     | $128 - 255$ ms           |
| 5                       | 256 - 511 B     | $256 - 511$ ms           |
| 6                       | $512 - 1023$ B  | $512 - 1023$ ms          |
| 7                       | $1024$ B a viac | $1024 \text{ ms}$ a viac |

Tabuľka 1.4: Veľkostné skupiny kategórie Histogramy

#### 1. TEORETICKÁ ČAST

| Parameter Toku        | Popis                               |  |
|-----------------------|-------------------------------------|--|
| <b>D_PHISTS_IPT</b>   | Histogram medzipaketových časov     |  |
|                       | v smere server $\rightarrow$ klient |  |
| <b>D_PHISTS_SIZES</b> | Histogram paketových veľkostí       |  |
|                       | v smere server $\rightarrow$ klient |  |
| <b>S_PHISTS_IPT</b>   | Histogram medzipaketových časov     |  |
|                       | v smere klient $\rightarrow$ server |  |
| <b>D_PHISTS_SIZE</b>  | Histogram paketových veľkostí       |  |
|                       | v smere klient $\rightarrow$ server |  |

Tabuľka 1.5: Exportované Histogramy

#### 3. **Burst**

*Burst* je časť toku v ktorej sa prenieslo určité množstvo paketov v konkrétnom smere tak aby medzi paketmi neboli príliš veľké medzipaketové časy. Každý *burst* je tvorený aspoň 3 paketmi a zároveň medzi paketmi nesmú byť medzipaketové časy dlhšie ako 1000ms. Maximálny počet *bursts* pre jeden tok v oboch smeroch je 15. V Tabuľke [1.6](#page-37-0) vidíme informácie ktoré bursts obsahujú.

| Parameter Toku           | Popis                                    |  |
|--------------------------|------------------------------------------|--|
| <b>SBI_BRST_PACKETS</b>  | Počet paketov prenesených v i-tom burst, |  |
|                          | v smere klient $\rightarrow$ server      |  |
| <b>SBLBRST_BYTES</b>     | Počet bajtov prenesených v i-tom burst,  |  |
|                          | v smere klient $\rightarrow$ server      |  |
| SBI_BRST_TIME_START      | Počiatočný čas i-tom burst               |  |
|                          | v smere klient $\rightarrow$ server      |  |
| <b>SBLBRST_TIME_STOP</b> | Koncový čas i-tom burst                  |  |
|                          | v smere klient $\rightarrow$ server      |  |
| <b>DBI_BRST_PACKETS</b>  | Počet paketov prenesených v i-tom burst, |  |
|                          | v smere server $\rightarrow$ klient      |  |
| <b>DBI_BRST_BYTES</b>    | Počet bajtov prenesených v i-tom burst,  |  |
|                          | v smere server $\rightarrow$ klient      |  |
| DBI_BRST_TIME_START      | Počiatočný čas i-tom burst               |  |
|                          | v smere server $\rightarrow$ klient      |  |
| DBI_BRST_TIME_STOP       | Koncový čas i-tom burst                  |  |
|                          | v smere server $\rightarrow$ klient      |  |

<span id="page-37-0"></span>Tabuľka 1.6: Exportované bursts dáta

### <span id="page-38-1"></span>1.3 Použité algoritmy stojového učenia

Finálnou časťou našej práce je vytvoriť klasifikátor ktorého úlohou bude rozpoznávať jednotlivé triedy komunikácie prenášané pomocou protokolu QUIC. V tejto sekcii si v krátkosti opíšeme nami použité algoritmy strojového učenia.

#### **1.3.1 Decision Tree**

Podľa článku <sup>[\[20\]](#page-74-0)</sup> je *Decision Tree* alebo Rozhodovací strom algoritmus strojového učenia ktorý je založený na jednoduchej stromovej štruktúre. Skladá sa z koreňa, niekoľkých rozhodovacích uzlov a listov. Algoritmus začína od koreňa, pomocou rozhodovacích uzlov postupuje smerom k listom, kde nakoniec vstupným dátam priradí štítky. V našej práci je takáto stromová štruktúra vy-tvorená z vlastností ktoré skúmame v [3.1.](#page-48-0) Na Obrázku [1.11](#page-38-0) môžeme vidieť jednoduchý model.

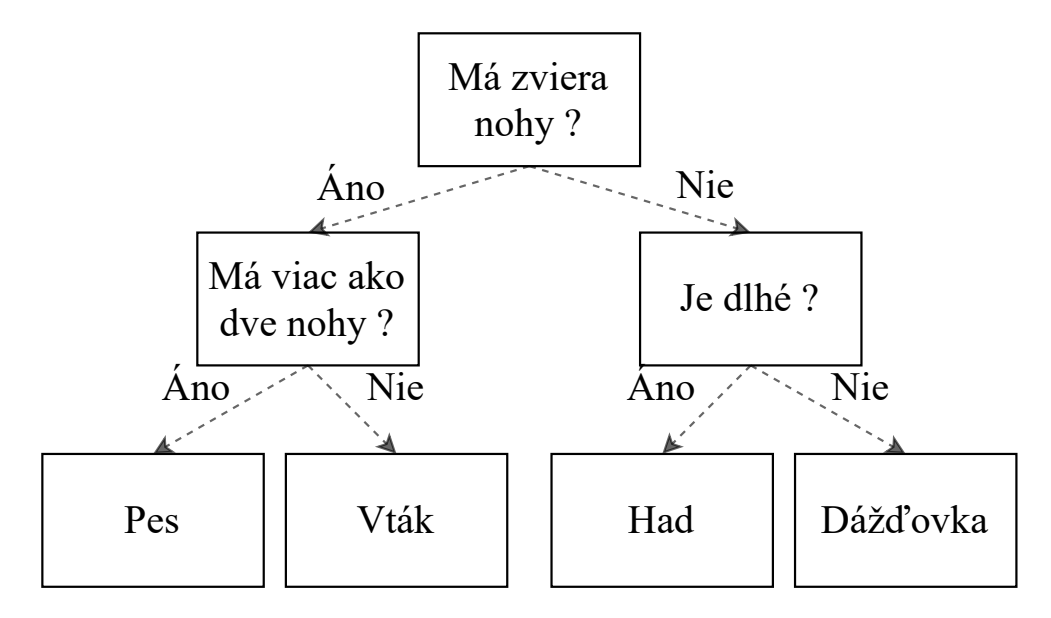

<span id="page-38-0"></span>Obr. 1.11: Decision Tree

#### **1.3.2 Random Forest**

Podľa práce [\[21\]](#page-74-1) je *Random Forest* štruktúra zložená z niekoľkých *Decision Tree*. Tento prístup prináša určitú náhodnosť ktorá dokáže zlepšiť presnosť klasifikácie. Konečné označovanie nieje určené len jedným *Decision Tree* ale pozostáva z najviac zastúpenej predikcie.

#### **1.3.3 Extremly Randomized Trees**

Algoritmus *Extremely Randomized Trees* pracuje obdobne ako *Random Forest*, až na dva hlavné rozdiely ktoré vychádzajú z práce [\[22\]](#page-74-2) P. Geurtsa:

- **Vyberanie vzoriek s n´ahradou**: Podl'a [\[23\]](#page-74-3) sa v *Random Forest* algoritme každý *Decision Tree* učí na podmnožine vzoriek ktoré sú vybrané s náhradou z celkovej množiny vzoriek vstupných dát algoritmu. Vybraná podmnožina má ale rovnaký počet vzoriek ako celková množina vstupných dát, to znamená že niektoré vzorky sa môžu opakovať. V prípade *Extremly Randomized Trees* sa každý *Desicion Tree* učí na celej množine vstupných dát algoritmu.
- **Rozdelenie rozhodovac´ıch uzlov**: Algoritmus *Random Forest* rozdeľuje každý rozhodovací uzol tak, že vyberie najlepšie rozdelenie z mno-ˇziny moˇzn´ych rozdelen´ı, avˇsak ako je v [\[22\]](#page-74-2) spomenut´e *Extremly Rando* $mized$  Trees vyberie náhodné rozdelenie.

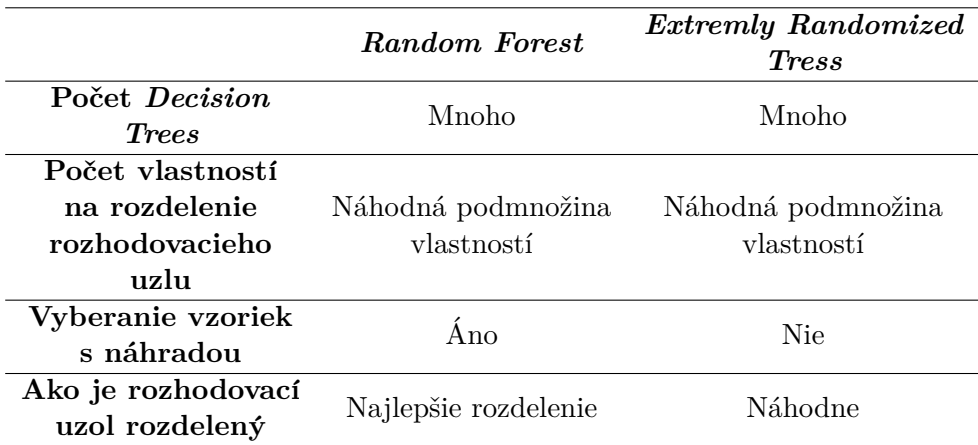

Tabul'ka 1.7: Porovnanie vlastnost´ı *Random Forest* a *Extremly Randomized Trees*

#### **1.3.4 Adaptive Boosting**

*Adaptive Boosting* alebo *AdaBoost* je algoritmus ktorý sa snaží zlepšiť učiaci proces iného, slabšieho algoritmu [\[21\]](#page-74-1). V našej práci sme *Adaptive Boosting* pouˇz´ıvali s algoritmami *Random Forest* a *Extremly Randomized Trees*. *AdaBoost* si udržuje váhy jednotlivých vzoriek na základe toho či sú správne klasifikované. Ak je vzorka nesprávne klasifikovaná jej váha sa zvýši, naopak ak je správne klasifikovaná jej váha sa znižuje. Následne vzorky ktorých váha je vysoká, teda tie ktoré boli nesprávne klasifikované sú použité v ďalšom cykle učenia.

# Kapitola **2**

## Tvorba dátovej sady

Prvým krokom tvorby sieťového klasifikátoru je zachytiť dátovú sadu ne ktorej bude vykonaná analýza a následne sa pomocou nej bude náš klasifikátor učiť a neskôr aj rozpoznávať triedy komunikácie.

## 2.1 Kategórie sieťovej komunikácie

Protokol QUIC sa dostáva do popredia veľmi rýchlo, práve vďaka výhodám ktoré ponúka. Avšak v súčasnej dobe medzi najväčšieho používateľa tohto protokolu patrí spoločnosť Google, keďže z prevažnej časti ona stojí za jeho zrodom. Práve preto značnú časť našich zvolených tried tvoria práve služby ktoré ponúka, zároveň sme si nie vedomí že by iné služby používali tento protokol. Zoznam tried ktoré klasifikujeme je nasledovný:

- **Video**: služba ktorá obsahuje videá a hudbu, tejto kategórií prislúcha služba Youtube.
- **Hudba**: služba veľmi podobná predchádzajúcej, ale zameraná na hudbu a videoklipy, použitá služba Youtube-Music.
- **Mapy**: služba ktorá obsahuje mapy, zástupcom tejto kategórie je Google-Maps.
- **Nahrávanie súborov**: online úložisko Google Drive., táto trieda je zameraná na nahrávanie dát do tohto úložiska.
- Stahovanie súborov: rovnaká služba ako predošlá, trieda sa sústredí na sťahovanie dát **z** online úložiska Google Drive.
- **Prehliadanie webu**: trieda ktorá obsahuje bežné prezeranie webových stránok. Zoznam webových stránok používajúcich protokol QUIC sme použili z [\[24\]](#page-74-4).
- Ostatné: táto trieda obsahuje dáta ktoré sú prenášané popri sledovaní videa, teda rôzne štatistiky, náhľady videí, *watch-time* atp.

## 2.2 Zachytávanie dát

Na zachytávanie dát sme použili nástroj na analýzu sieťovej komunikácie Wi-reshark<sup>[8](#page-41-0)</sup>, resp. jeho konzolový ekvivalent TShark<sup>[9](#page-41-1)</sup>. Dáta z týchto nástrojov sme exportovali v podobe PCAP súborov, tieto boli následne použité ako vstup do NEMEA modulu IPFIXProbe odkial' boli exportovan´e v podobe IP tokov. Dáta sme zachytávali na 2 virtuálnych strojoch s operačným systémom Microsoft Windows 10 Pro, s využitím internetového prehliadača Google Chrome v ktorom je v súčasnej dobe použitie protokolu QUIC povolené predvolené. Počas procesu zachytávania sme vytvorili nástroj ktorý umožňuje automati-zovať samotný proces a tvorbu PCAP súborov (vid' Sekcia [4.1\)](#page-62-0).

## **2.3 Oznaˇcovanie d´at**

Po zachytení dát a následnom využití *NEMEA* modulu, ktorý z PCAP súborov exportoval sieťové toky, sme museli toky označiť štítkom tak aby nám bolo zrejmé pri analýze ktorý tok patrí do ktorej triedy a zároveň, aby sme označené analyzované dáta mohli predať klasifikátoru. Pri označovaní dát sme skúmali niekoľko metód.

### **2.3.1 Oznaˇcovanie pomocou SNI**

*Server Name Indication* (SNI) je reťazec ktorý označuje meno serveru s ktorým sa klient snaží nadviazať spojenie. Je obsiahnutý v *Client Hello* správach protokolu TLS. Vieme že, protokol QUIC, využíva protokol TLS na vykonanie kryptografick´eho *Handshake*. V *Initial* paketoch protokolu QUIC s´u obsiahnuté CRYPTO rámce ktoré TLS správy prenášajú. Analýzou *Initial* paketov by sme sa mohli k SNI dopracovat' a teda kaˇzd´y *Initial* paket by sme vedeli priradiť ku konkrétnemu webovému serveru. Problém nastáva však v dvoch veciach:

• Protokol QUIC používa zabezpečenie *Initial* paketov čo znamená že na to aby sme informáciu o SNI dostali, museli by sme sa snažiť tieto počiatočné pakety dešifrovať. Navzdory tomu že kľúče použité na šifrovanie *Initial* paketov sú odvodené od známych parametrov spojenia,

<span id="page-41-0"></span><sup>8</sup> [https://www](https://www.wireshark.org/)*.*wireshark*.*org/

<span id="page-41-1"></span><sup>9</sup> https://www*.*wireshark*.*[org/docs/man-pages/tshark](https://www.wireshark.org/docs/man-pages/tshark.html)*.*html

dešifrovanie by bolo výkonnostne náročné v porovnaní s hodnotou tejto informácie.

• Pomenovania jednotlivých webových serverov v prípade spoločnosti Google a ich služieb niesu vôbec jednoznačné respektíve by sa nám mohlo stať že dve triedy by boli spojené s rovnakým SNI, čo by viedlo k nesprávnemu označeniu.

#### **2.3.2 Oznaˇcovanie pomocou ASN**

*Autonomous System Number* (ASN) je 16-bitové číslo ktoré identifikuje au-tonómnu časť internetu. Ako Gao L. vo svojej práci [\[25\]](#page-74-5) vysvetľuje, Internet je rozdelený na veľké množstvo administratívnych domén, ktoré obsahujú jeden alebo viacej autonómnych systémov. Príklady administratívnych domén mˆoˇzu byt' ˇskolsk´y kampus, podnikov´a siet', ale aj siet' rozsiahleho *Internet* Service Provider. Každý takýto autonómny systém má svoj identifikátor, teda *Autonomous System Number*, ktor´y je n´asledne vyuˇz´ıvan´y pomocou *Border Gateway Protocol*. Spoločnosť Google nieje výnimkou primárne používa autonómny systém s identifikátorom  $15169^{10}$  $15169^{10}$  $15169^{10}$ .

• Nevhodnosť využitia tohto princípu spočíva v tom že rôzne služby spoločnosti Google spadajú do jedného autonómneho systému, teda dve rôzne triedy komunikácie by boli označené rovnakým číslom, čo by viedlo k nesprávnemu označeniu.

#### <span id="page-42-1"></span>**2.3.3 Oznaˇcovanie pomocou oktetov IP adresy**

Jedným z atribútov obsiahnutý v exportovaných tokoch je IP adresa klienta resp. serveru. IP adresa je číselné označenie ktoré je priradené každému zariadeniu na sieti. Rozoznávame 2 druhy adries:

- *Internet Protocol version* 4: používa 32-bitové číselné označenie. Skladá sa zo 4 oktetov.
- *Internet Protocol version 6*: pomerne nový prístup, využíva číselné označenie veľkosti 128-bitov.

<span id="page-42-0"></span><sup>10</sup>https://peering*.*google*.*[com/#/options/peering](https://peering.google.com/#/options/peering)

V naˇsej pr´aci sme pouˇz´ıvali iba oznaˇcovanie adries verzie *Internet Protocol version 4*. Postupovali sme nasledovne:

- 1. V prvom kroku sme využili nástroj internetového prehliadača *Chrome DevTools Network*<sup>[11](#page-43-0)</sup>. Tento nástroj ponúka informácie o tom aké dáta z akých zdrojov sa do prehliadača stiahli a zároveň ich jednoduchý náhľad. Všimli sme si podobnosť zdrojových IP adries, teda adries serverov z ktorých sa sťahovali dáta. Platí že IP adresy z ktorých sa sťahovala hudba alebo video sa líšili prevažne v poslednom oktete IP adries. To isté platí aj pre štatistické dáta, náhľady videí apod. ktoré sa sťahovali počas prehrávania.
- 2. Pomocou prvého bodu nám vznikol zoznam číselných označení ktorého ukážku vidíme na Obrázku [2.1,](#page-43-1) nejednalo sa o celé IP adresy, ale iba o prv´e tri oktety, teda 24 bitov z IP adresy.
- 3. Využitím tohto zoznamu sme mohli označiť toky tak aby sme ich rozdelili na toky ktoré obsahujú stiahnuté dáta prislúchajúce prehrávaniu **Videa** ˇci **Hudby** a na toky ktor´e patria do skupiny **Ostatn´e**.

```
"74.125.11" = Video
"173.194.187" = Video
"172.217.23" = Ostatn´e
"217.119.123" = Music
```
Obr. 2.1: Ukážka zoznamu známych oktetov

#### <span id="page-43-2"></span><span id="page-43-1"></span>**2.3.4 Oznaˇcovanie pomocou ˇc´ısla portu**

Na triedy **Sťahovanie/Nahrávanie súborov** sme použili proces označovania dátovej sady pomocou čísla portu. Z exportovaných tokov stačilo nájsť taký tok ktorý je špecifický a následne použiť číslo portu klienta na označenie ostatných tokov.

• Pre **Nahrávanie súborov** to znamená že sme museli nájsť tok v ktorom je prenesené veľké množstvo dát v smere od klienta k serveru a zároveň v histogramoch prevažovalo zastúpenie veľkých paketov v tomto smere. Tento tok obsahuje číslo portu klienta a číslo portu serveru. Číslo portu na strane serveru sa nemení, teda je konštantne 443. Císlo portu na strane klienta je premenlivé, avšak odosielanie dát prebiehalo na tom istom porte, tým pádom sme podla jedného toku mohli označiť ostatné. Toky, ktoré toto číslo portu neobsahovali sme zaradili do triedy Ostatné.

<span id="page-43-0"></span><sup>11</sup>https://developer*.*chrome*.*[com/docs/devtools/](https://developer.chrome.com/docs/devtools/)

• **St'ahovanie súborov**: pri tejto triede sme postupovali rovnako ako pri Nahrávaní súborov avšak špecifický tok musel obsahovať veľké množstvo dát prenesených v smere od serveru ku klientovi a rovnako v tomto smere muselo prevažovať zastúpenie veľkých paketov. Následne sme podľa čísla portu klientskej strany označili ostatné toky. Toky ktoré toto číslo neobsahovali boli zaradené do triedy Ostatné.

#### **2.3.5 Zhrnutie oznaˇcovania d´atovej sady**

Finálny proces označovania dátovej sady vyzerá nasledovne:

- **Video a Hudba**: tieto triedy sme označili spôsobom ktorý je opísaný v Sekcii [2.3.3,](#page-42-1) teda pomocou prvých troch oktetov IP adresy serveru, čím vznikli aj toky patriace do triedy Ostatné.
- Mapy a Prezeranie webu: tieto triedy sme brali ako celok, takže všetky zachytené dáta z danej skupiny sme označili ako Mapy resp. **Prezeranie webu**.
- Stahovanie/Nahrávanie súborov: na označenie týchto tried sme využili spôsob označenia pomocou čísla portu klientskej strany (vid' Sek-cia [2.3.4\)](#page-43-2), čím vznikli aj toky prislúchajúce do triedy **Ostatné**.
- Ostatné: táto trieda vznikla popri označovaní predošlých tried.

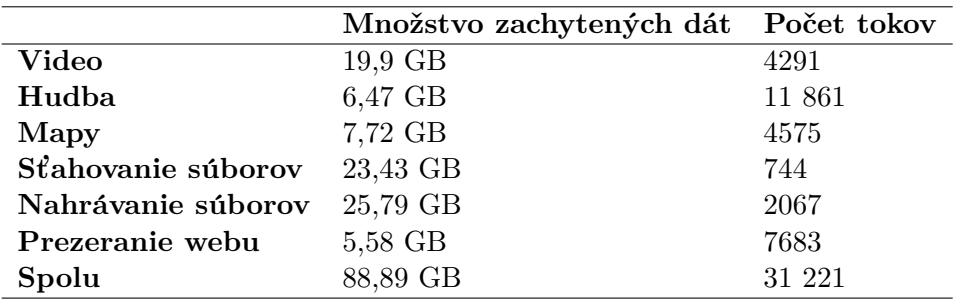

## 2.4 **Štatistiky** dátovej sady

<span id="page-45-0"></span>Tabuľka 2.1: Štatistiky zachytenej dátovej sady

Štatistika v Tabuľke [2.1](#page-45-0) obsahuje čísla surovej dátovej sady. Tá bola odfiltrovaná od tokov ktoré v oboch smeroch nepreniesli aspoň 15 paketov, následne sme toky označili (čím vznikla trieda **Ostatné**). Finálna dátová sada ktorú sme analyzovali a z ktorej sme vytvorili validačnú a trénovaciu podmnožinu vyzerá nasledovne:

<span id="page-45-1"></span>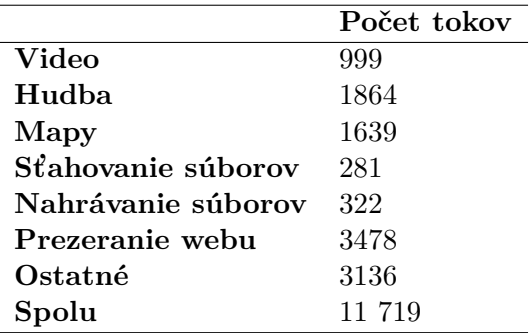

Tabuľka 2.2: Odfiltrovaná dátová sada

#### 2.4.1 Rozdelenie dátovej sady

Z každej triedy z Tabuľky [2.2](#page-45-1) sme náhodne vybrali 1000 tokov. Tie sme rozdelili v pomere  $20\%$  pre validačnú a  $80\%$  pre trénovaciu. To znamená že z celkového počtu 1000 tokov pre každú triedu komunikácie je náhodne vybraných 200 tokov vo validačnéj dátovej sade a 800 v trénovacej. Pre dátové sady platí:

• Trénovacia dátová sada: tieto dáta sú použité v časti vyberania naj-lepších hyperparametrov klasifikátoru (vid' Sekcia [3.2.1\)](#page-57-0) a v procese učenia vybraného klasifikátoru (viď Sekcia [4.3.1\)](#page-64-0).

• **Validačná dátová sada**: pre túto dátovú sadu platí že je použitá **IBA** v procese testovania resp. validácie klasifikátoru (vid' Sekcia [4.3.2\)](#page-65-0).

Pre jednotlivé dátové sady platí že pomery zastúpenia tried komunikácie sú balancované, to znamená že v oboch dátových sadách je rovnaký počet vzoriek z každej triedy. Tento prístup nemusí odzrkadľovať chovanie na Internete v reálnom čase, avšak snažili sme sa predísť chybe *Overfitting* a zároveň nedokážeme odhadnúť v akých pomeroch sú v reálnom čase triedy v komunikácií zastúpené.

- Napriek veľkému množstvu zachytených dát triedy **Sťahovanie súbo**rov a Nahrávanie súborov nieje počet tokov týchto tried po exportovaní z IPFIXProbe rovnaký ako počet tokov ostatných tried. Preto ďalej v práci používame metódu  $SMOTE^{12}$  $SMOTE^{12}$  $SMOTE^{12}$  ktorá nám pomáha vygenerovať toky týchto tried tak aby rozloženie dátovej sady bolo rovnomerné. Táto metóda je použitá **IBA** na trénovaciu dátovú sadu aby sme žiadnym spôsobom neovplyvnili testovanie klasifikátoru.
- Pre triedu **Nahrávanie súborov** platí že dátovú sadu sme rozdelili nasledovne, 200 tokov patrí do validačnej dátovej sady. 101 tokov prislúcha do trénovacéj dátovej sady, tie boli následne rozšírené pomocou metódy SMOTE.
- Pre triedu Stahovanie súborov platí že dátová sadu bola rozdelená v počtoch 200 tokov do validačnej dátovej sady. 81 tokov do trénovacej dátovej sady, tieto boli následne rozšírené pomocou metódy SMOTE.

<span id="page-46-0"></span><sup>12</sup>https://imbalanced-learn*.*[org/stable/references/generated/imblearn](https://imbalanced-learn.org/stable/references/generated/imblearn.over_sampling.SMOTE.html)*.*over\_ [sampling](https://imbalanced-learn.org/stable/references/generated/imblearn.over_sampling.SMOTE.html)*.*SMOTE*.*html

# Kapitola **3**

## **Anal´yza a n´avrh**

## <span id="page-48-0"></span>3.1 Analýza kategórií komunikácie

Po zachytení dátovej sady môžeme začať s analýzou tokov jednotlivých tried. Analýza predstavuje proces kedy sa snažíme pre jednotlivé toky každej triedy nájsť také vlastnosti ktoré sú pre ne špecifické. Tieto vlastnosti neskôr použijeme ako vstup do klasifikátoru ktorému predáme aj označenie jednotlivých vstupov, na nich sa klasifikátor naučí toky rozpoznávať a zaradovať ich do prí-slušných tried. V Tabuľke [3.6](#page-55-0) môžeme vidieť rozdelenie vlastností do troch skupín ktoré prislúchajú rozdeleniu dát exportovaných tokov zo Sekcie [1.2.2.3.](#page-35-0)

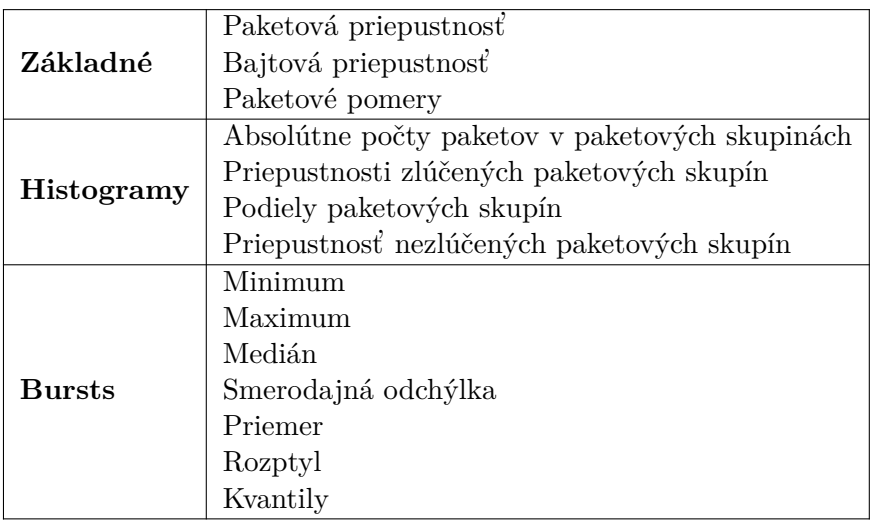

#### 3.1.1 Základné vlastnosti

Táto skupina sa zaoberá najmä základnými vlastnosťami tokov. Patria sem:

- 1. Paketová priepustnosť opisuje počet paketov prenesený za jednotku času, teda podiel počtu paketov k dĺžke trvania toku. Na obrázku [3.1](#page-49-0) môžeme vidieť príklad ktorý nám pomáha rozlíšiť kategóriu **Hudba** od kategórie **Video**. Samozrejme sme rozlišovali smery paketov, tým pádom nám vznikli tri podkategórie. V smere od klienta k serveru, v smere od serveru ku klientovi a oba smery dohromady.
- 2. **Bajtová priepustnosť** opisuje rovnakú charakteristiku ako paketová priepustnosť s tým rozdielom že sa zaoberajú prenesenými bajtami nie paketmi.

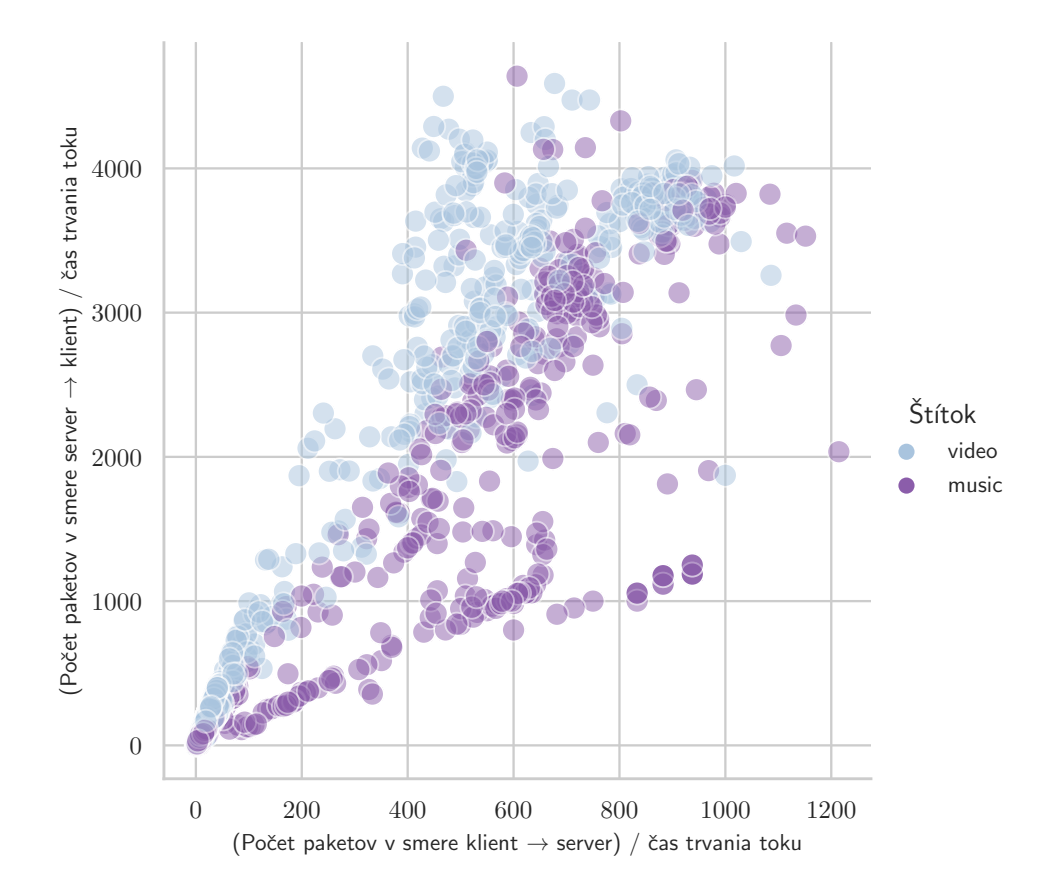

<span id="page-49-0"></span>Obr. 3.1: Paketová priepustnosť

#### **3.1.2 Pokroˇcil´e vlastnosti**

Pokročilé vlastnosti môžeme rozdeliť do dvoch podskupín a to **Histogramy** a Bursts. V Histogramoch sme sledovali vlastnosti ktoré úzko súvisia s rozloženiami paketov naprieč paketovými skupinami. Venovali sme sa najmä normalizovaným podielom, teda percentám. V kategórií **Bursts** sa venujeme rozptylu, kvanilom apod. Čo je to *burst* sme si opísali v Sekcii [1.2.2.1.](#page-34-0)

#### **3.1.2.1 Vlastnosti histogramov**

Exportované dáta ktoré skúmame v tejto časti majú štruktúru ktorú môžeme vidiet' v Sekcii [1.2.2.1.](#page-34-0) K ich parametrom sme pristupovali nasledovne:

1. Sledovali sme absolútne počty v paketových skupinách pre jednotlivé toky, avšak 8-dimenzionálne vektory sme redukovali na 3-dimenzionálne, respektíve z ôsmich veľkostných skupín sme spravili tri. Názornú reduk-ciu môžeme vidieť na Obrázku [3.2.](#page-50-0) Dôvodom takéhoto rozloženia je fakt že prvé dve skupiny veľkostí sú zastúpené len zriedka, preto sme sa zároveň rozhodli zlúčiť až prvé 4 veľkostné skupiny do jednej.

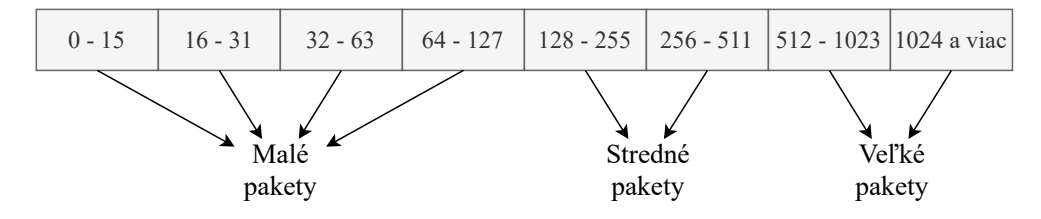

<span id="page-50-0"></span>Obr. 3.2: Zlúčenie histogramových skupín

- 2. Pre jednotlivé skupiny z bodu 1. sme vypočítali priepustnosť. Tú sme získali ako (počet paketov v danej skupine) / (dĺžka trvania spojenia), môžeme hovoriť že toto číslo vyjadruje počet prenesených paketov z danej veľkostnej skupiny za jednotku času. Pre danú vlastnosť sme rozlišovali aj smer, teda v smere od klienta k serveru, v smere od serveru ku klientovi a súčet oboch smerov.
- 3. Pre zlúčené paketové skupiny z bodu 1. sme ďalej vypočítali percentuál-ne hodnoty v závislosti na smere. Na obrázku [3.3](#page-51-0) vidíme ako sú rozložené percentuálne zastúpenia veľkých paketov naprieč triedami v smere od ser-veru ku klientovi. Na obrázku [3.4](#page-51-1) môžeme na druhej strane vidieť zastúpenie stredných paketov v smere od klienta k serveru.

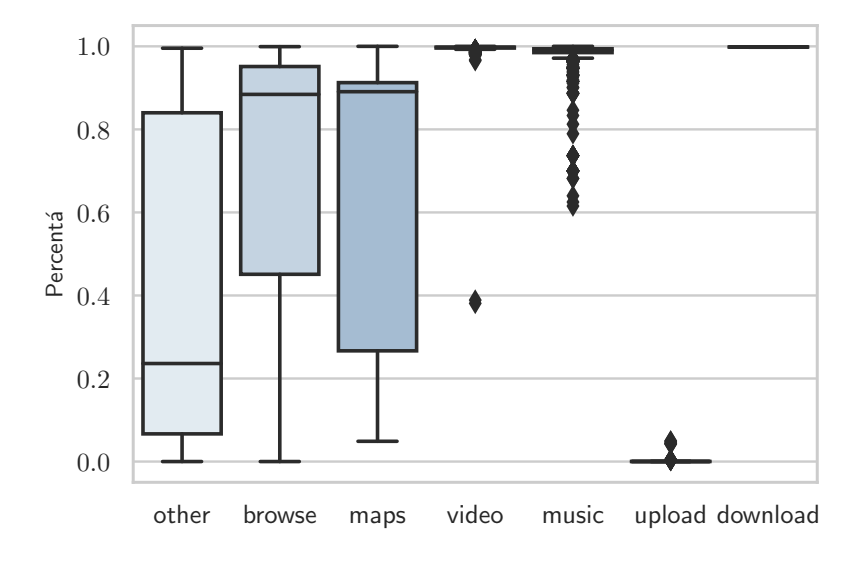

<span id="page-51-0"></span>Obr. 3.3: Podiely veľkých paketov v smere server $\rightarrow$ klient

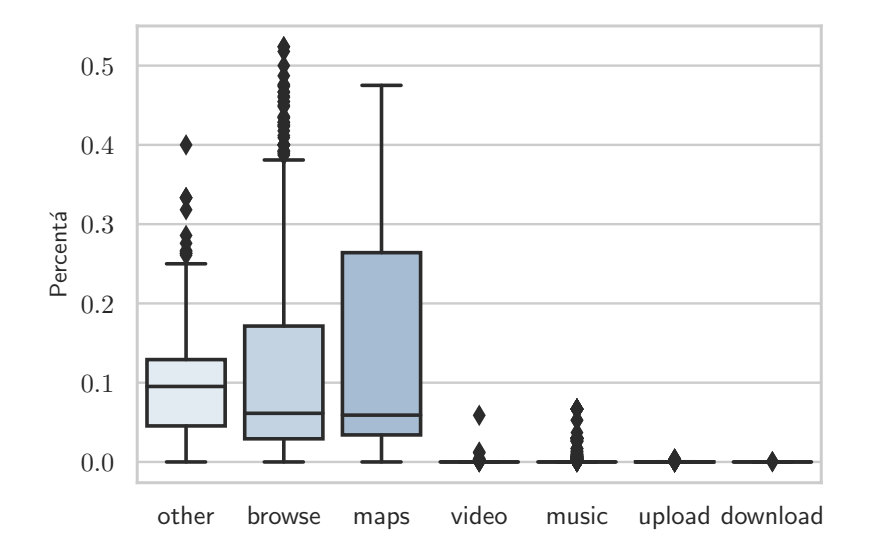

<span id="page-51-1"></span>Obr. 3.4: Podiely stredných paketov v smere klient $\rightarrow$  server

4. Poslednou časťou sú priepustnosti nezlúčených paketových skupín. Teda na náš 8-dimenzionálny vektor sme použili výpočty obdobne ako v bode 2.

Na obrázku [3.3](#page-51-0) a [3.4](#page-51-1) vidíme podstatné rozdiely medzi dvomi podskupinami tried:

- **Video, Hudba, Nahr´avanie suborov, St ´ 'ahovanie suborov ´**
- **Mapy, Prezeranie webu, Ostatn´e**

#### **3.1.2.2 Vlastnosti bursts**

Exportované dáta z kategórie Bursts z modulu IPFIXProbe ktorých podobu vidíme v Sekcii [1.2.2.3](#page-35-0) si môžeme predstaviť ako vektory ktorých dimenzie sú maximálne 15. Pre každú dimenziu platí že predstavuje jeden *burst*. Skúmali sme nasledovné vlastnosti dimenzií týchto vektorov:

- **Priemer**
- **Smerodajnu odch ´ ylku ´**
- **Rozptyl**
- **Minimum**
- **Maximum**
- Medián
- **25** a **75 Kvantil**

Na Obrázku [3.5](#page-53-0) môžeme vidieť 75 kvantil pre počty paketov a počty bajtov jednotlivých *bursts* v smere zo serveru ku klientovi.

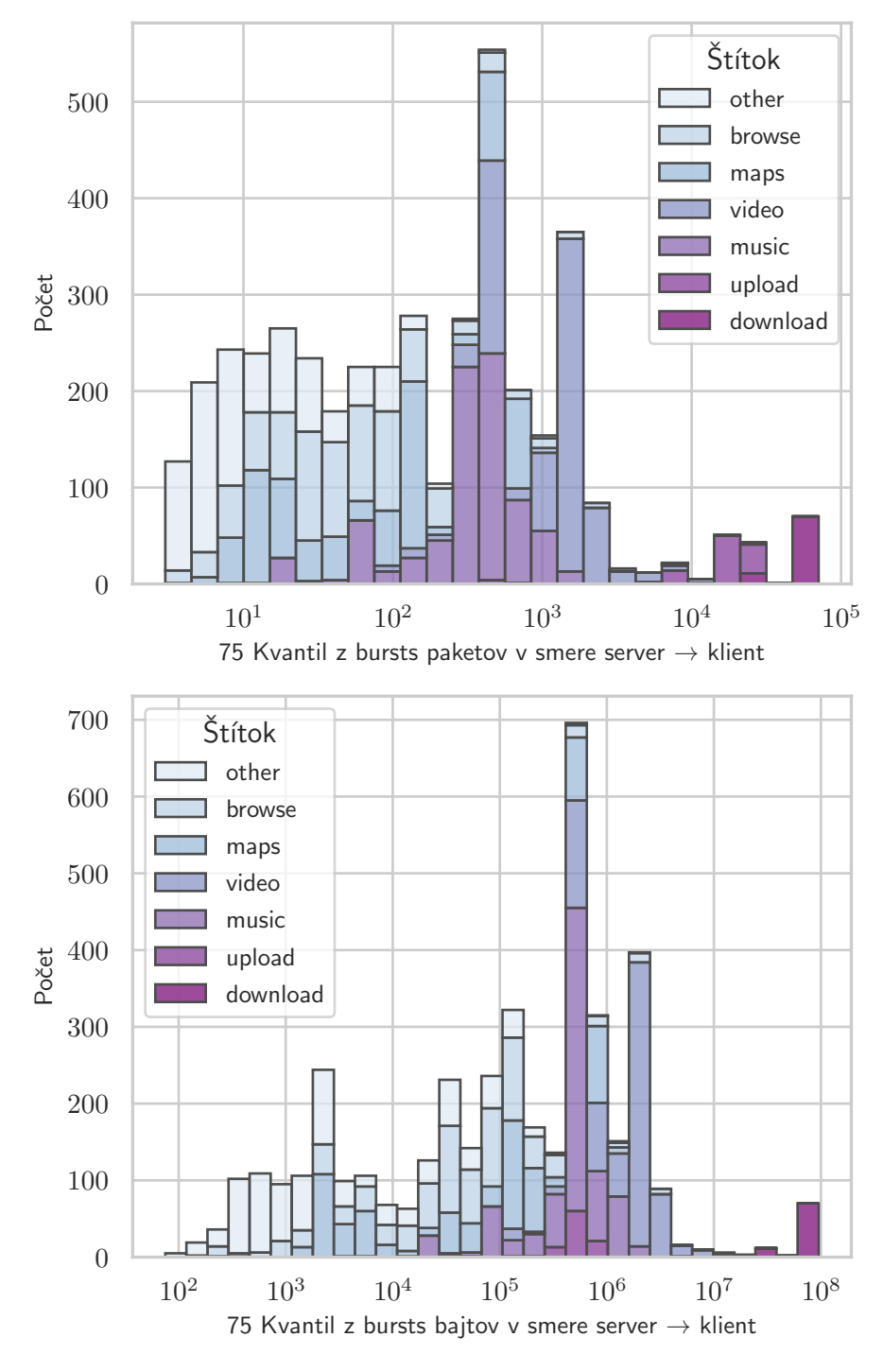

38

<span id="page-53-0"></span>Obr. 3.5: Kvantily z vlastností bursts

#### <span id="page-54-2"></span>**3.1.3** Výber najlepších vlastností

Poslednou časťou analýzy vlastností tokov jednotlivých tried je výber vlastností ktoré najviac vyhovujú pre našu klasifikáciu. Výber vlastností sa skladá z dvoch krokov:

- Malý rozptyl: tento krok pozostáva z odstránenia vlastností s nízkym rozptylom, pretože tie neposkytujú dostatočnú jednoznačnosť pri rozhodovaní. Na to sme použili triedu VarianceThreshold  $^{13}$  $^{13}$  $^{13}$  implementovanú v kniˇznici *scikit-learn*.
- *RFECV*: algoritmus *Recursive Feature Elimination with Cross-Validation*<sup>[14](#page-54-1)</sup> sme použili na vytvorenie poradia jednotlivých vlastností. Základom algoritmu je *Decision Tree* bez špecifikovaných *hyperparametrov*.

V Tabuľke [3.6](#page-55-0) sa nachádza konečný rozpis použitých vlastností. Ich celkový počet je 56. Najväčšie zastúpenie má kategória **Histogramy**, za ňou nasledujú Bursts a nakoniec kategória Základné.

<span id="page-54-0"></span><sup>13</sup>https://scikit-learn*.*[org/stable/modules/generated/sklearn](https://scikit-learn.org/stable/modules/generated/sklearn.feature_selection.VarianceThreshold.html)*.*feature\_ selection*.*[VarianceThreshold](https://scikit-learn.org/stable/modules/generated/sklearn.feature_selection.VarianceThreshold.html)*.*html

<span id="page-54-1"></span><sup>14</sup>https://scikit-learn*.*[org/stable/modules/generated/sklearn](https://scikit-learn.org/stable/modules/generated/sklearn.feature_selection.RFECV.html)*.*feature\_ [selection](https://scikit-learn.org/stable/modules/generated/sklearn.feature_selection.RFECV.html)*.*RFECV*.*html

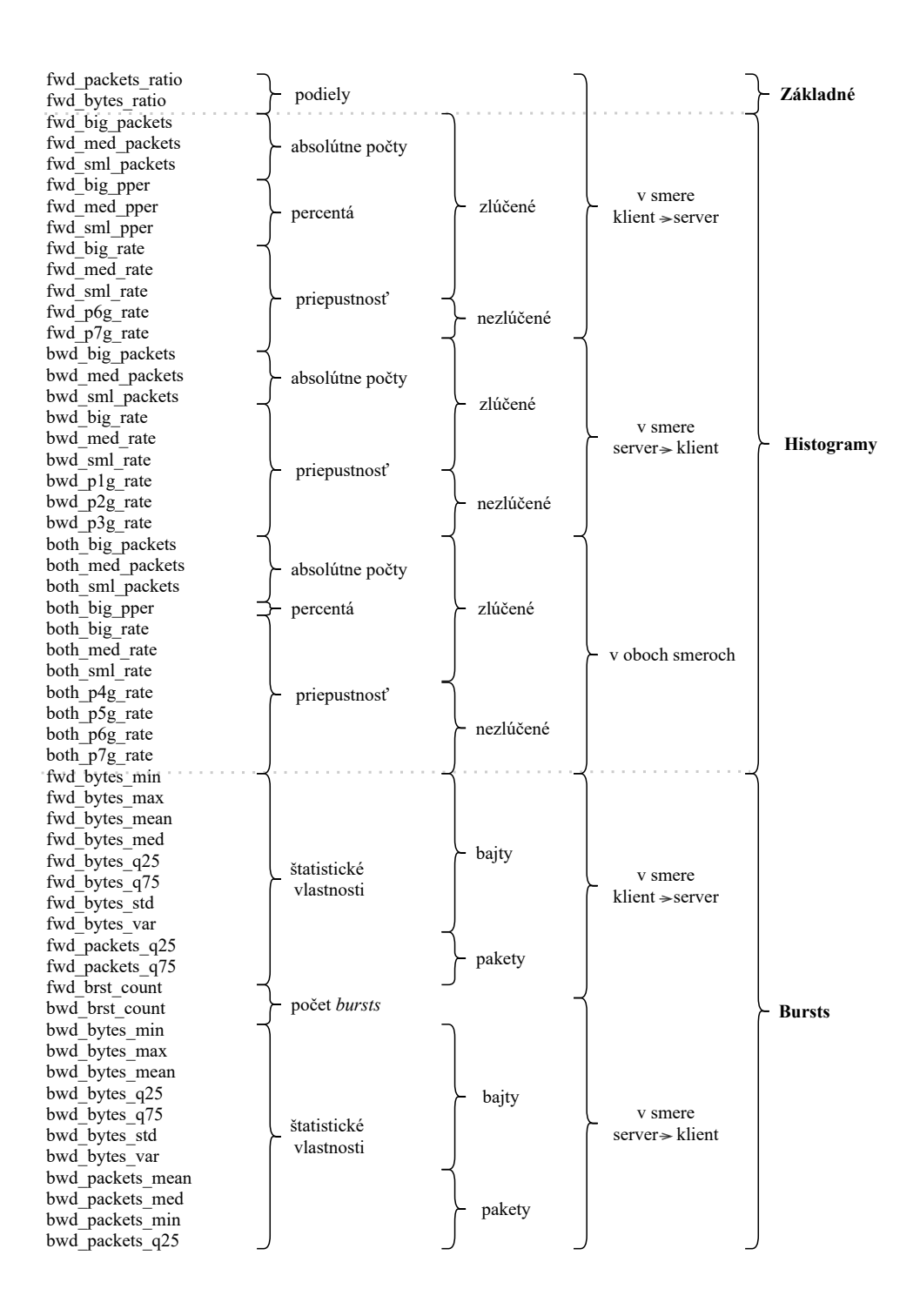

<span id="page-55-0"></span>Obr. 3.6: Finálny výčet vlastností

## <span id="page-56-0"></span>**3.2 Anal´yza algoritmov strojov´eho uˇcenia**

Algoritmy strojového učenia spomenuté v Sekcii [1.3](#page-38-1) používajú hyperparametre. Hyperparametre algoritmu sú také parametre, ktoré sú zvolené pred spustením procesu učenia daného algoritmu. Jednoduchým príkladom takéhoto parametru môže byť maximálna hĺbka a počet jednotlivých *Decision Trees* v Random Forest algoritme. V Tabuľke [3.2](#page-56-0) vidíme ktoré hyperparametre sme skúmali pre použité klasifikátori.

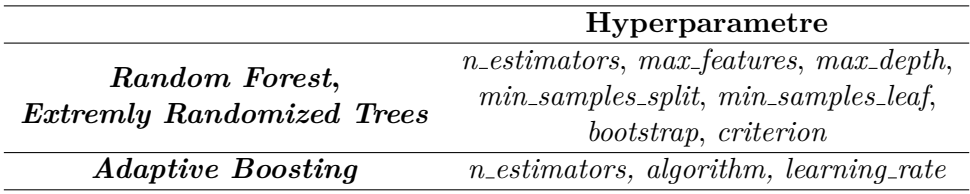

- *n\_estimators*: parameter určujúci počet *Decision Trees* v danom algoritme. V kontexte *Adaptive Boosting* tento parameter znamená maximálny počet na ktorom je prevedený zlepšený proces učenia.
- *max\_features*: znamená maximálny počet skúmaných vlastností ktoré sú brané do úvahy v hľadaní najlepšieho rozdelenia rozhodovacieho uzlu.
- *max\_depth*: maximálna hĺbka každého *Decision Tree*.
- *min\_samples\_split*: minimálne množstvo vzoriek potrebné na rozdelenie rozhodovacieho uzlu.
- *min\_samples\_leaf*: minimálne množstvo vzoriek ktoré sa musia nachádzat' v liste *Decision Tree*.
- *bootstrap*: určuje či je využitý princíp Vyberania vzoriek s náhra**dou** ak nie, na každý *Decision Tree* je použitá celá množina vstupných dát.
- *criterion*: funkcia určujúca kvalitu rozdelenia rozhodovacieho uzlu.
- *algorithm*: určuje algoritmus ktorý je použitý na zlepšený proces učenia.
- *learning\_rate*: váha aplikovaná na každý klasifikátor v každej iterácií zlepšeného učenia. Vyššia váha implikuje vyšší príspevok klasifikátoru.

#### <span id="page-57-0"></span>**3.2.1 Výber hyperparametrov klasifikátoru**

Na výber najlepších hyperparametrov klasifikátoru sme použili metódu Grid-SearchCV<sup>[15](#page-57-1)</sup> ktorá je obsiahnutá v knižnici *scikit-learn*. Jedným z hlavných parametrov tejto metódy je param grid, ktorý očakáva na vstupe slovník s inicializovanými hyperparametrami. Na Obrázku [3.8](#page-58-0) môžeme vidieť ukážku procesu výberu najlepších hyperparametrov pre *Random Forest*. Po tom ako GridSearchCV vyhodnotí ktoré hyperparametre sú tie najlepšie, použijeme metódu cross\_val\_predict<sup>[16](#page-57-2)</sup>, tá je založená na procedúre *Cross-Validation*, pomocou ktorej otestujeme presnosť klasifikátoru na trénovacích dátach.

• *Cross-Validation*: je procedúra ktorá umožňuje vyhodnotiť presnosť modelu klasifikátoru na limitovanom množstve dát. Má jediný parameter k, ktorý hovorí na koľko rovnakých podmnožín sa má vstupná dátová sada rozdeliť. Po tom ako dáta rozdelíme na *k*-rovnakých podmnožín, je vybraná jedna ktorá slúží ako testovacia dátová sada. Na ostatných (teda *k*-1) podmnožinách dátovej sady sa klasifikátor učí. Po tom ako sa klasifikátor naučí je otestovaná jeho presnosť na vybranej testovacej podmnožine dátovej sady. Tento proces sa opakuje s tým že je vy-braná iná testovacia podmnožina. Na Obrázku [3.7](#page-57-3) vidíme príklad *Cross-Validation* s parametrom k=5.

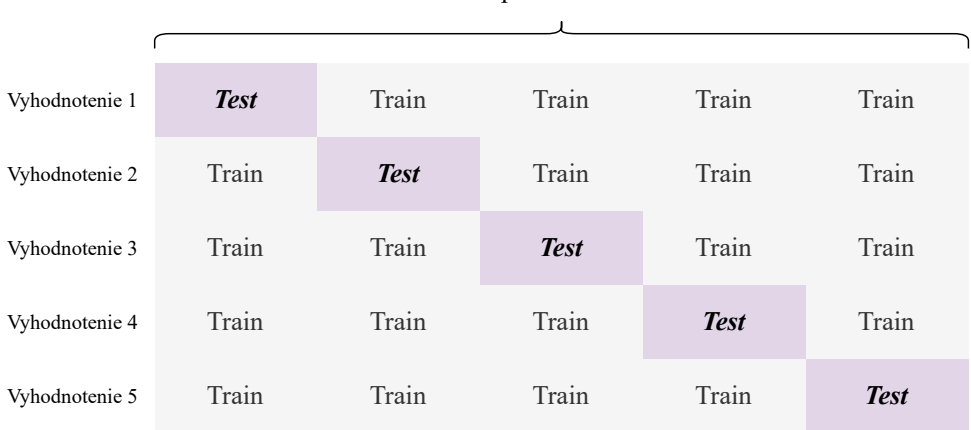

Vstupná dátová sada

<span id="page-57-3"></span>Obr. 3.7: k-fold Cross-Validation,  $k = 5$ 

<span id="page-57-1"></span><sup>15</sup>https://scikit-learn*.*[org/stable/modules/generated/sklearn](https://scikit-learn.org/stable/modules/generated/sklearn.model_selection.GridSearchCV.html)*.*model\_ selection*.*[GridSearchCV](https://scikit-learn.org/stable/modules/generated/sklearn.model_selection.GridSearchCV.html)*.*html

<span id="page-57-2"></span><sup>16</sup>https://scikit-learn*.*[org/stable/modules/generated/sklearn](https://scikit-learn.org/stable/modules/generated/sklearn.model_selection.cross_val_predict.html)*.*model\_ selection*.*[cross\\_val\\_predict](https://scikit-learn.org/stable/modules/generated/sklearn.model_selection.cross_val_predict.html)*.*html

```
from sklearn.ensemble import RandomForestClassifier
from sklearn.model_selection import GridSearchCV
from imblearn.pipeline import Pipeline
from imblearn.over_sampling import SMOTE
# ----------------------------------------------
n_estimators = [50,100,150,200]
# ----------------------------------------------
max features = [10,30,50]max_features.extend(['auto', 'sqrt' , 'log2'])
# ----------------------------------------------
max_{\text{depth}} = [10, 30, 50]max_depth.append(None)
# ----------------------------------------------
min samples split = [3, 6, 9]# ----------------------------------------------
min_samples_leaf = [3,6,9]# ----------------------------------------------
bootstrap = [True]# ----------------------------------------------
criterion = ["gini","entropy"]
# ----------------------------------------------
grid_rfc = {'n_estimators': n_estimators,
            'max_features': max_features,
             'max_depth': max_depth,
             'min_samples_split': min_samples_split,
             'min_samples_leaf': min_samples_leaf,
             'bootstrap': bootstrap,
             'criterion': criterion}
rfc_clf = RandomForestClassifier()
smote = SMOTE()pipeline = Pipeline([('smote', smote), ('classifier', rfc_clf)])
rscv = GridSearchCV(pipeline, param_grid=grid_rfc,
                     cv = 3, n_{j}obs=8rscv.fit(features_train, labels_train)
pipeline.set_params(**rscv.best_params_)
CVpredict = cross_val_predict(pipeline, features_train,
                               labels_train, cv=5)
```
<span id="page-58-0"></span>Obr. 3.8: Hl'adanie hyperparametrov pre *Random Forest*

Rovnakým prístupom sme postupovali pre *Extremly Randomized Trees*. Dalej, sme potrebovali nájsť najlepšie hyperparametre pre *Adaptive Boosting* algoritmus, ktorý zlepšuje proces učenia iného algoritmu. Na Obrázku [3.9](#page-59-0) mˆoˇzeme vidiet' postup pre *Adaptive Boosting* s *Extremly Randomized Trees*. V tomto momente sme uˇz poznali najlepˇsie hyperparametre pre *Extremly Randomized Trees*, preto v k´ode inicializujeme triedu ExtraTreesClassifier s parametrom \*\*best hyperparameters ktorý obsahuje slovník najlepších hyperparametrov pre *Extremly Randomized Trees*. Rovnako na vyhodnotenie použijeme metódu cross\_val\_predict ktorej princíp sme si opísali v Sekcii [3.2.1.](#page-57-0)

**from sklearn.ensemble import** ExtraTreesClassifier **from sklearn.model\_selection import** GridSearchCV **from sklearn.ensemble import** AdaBoostClassifier

```
# ------------------------------------------
n_estimators = [x for x in range(50,201,50)]
# ------------------------------------------
algorithm = ["SAMME", "SAMME.R"]
# ------------------------------------------
learning_rate = [0.5, 1, 1.5]# ------------------------------------------
grid_ada = {'n_estimators': n_estimators,
             'algorithm': algorithm,
             'learning_rate': learning_rate}
etc_clf = ExtraTreesClassifier(**best_hyperparameters)
ada_boost = AdaBoostClassifier(base_estimator=etc_clf)
smote = SMOTE()pipeline = Pipeline([('smote', smote), ('classifier', ada_boost)])
rscv = GridSearchCV(pipeline, param_grid=grid_ada,
                     cv = 3, n_{j}obs=8rscv.fit(features_train, labels_train)
pipeline.set_params(**rscv.best_params_)
```

```
Obr. 3.9: H<sup>'</sup>adanie hyperparametrov pre Adaptive Boosting so základom Ex-
tremly Randomized Trees
```
<span id="page-59-0"></span>labels\_train, cv=5)

CVpredict = cross val predict(pipeline, features train,

#### **3.2.2 Vyhodnotenie hyperparametrov**

Pre najlepšie hyperparametere algoritmov strojového učenia *Random Forest*, *Extremly Randomized Trees* a *Adaptive Boosting* použitý na oboch predchádzajúcich, platia nasledujúce hodnoty:

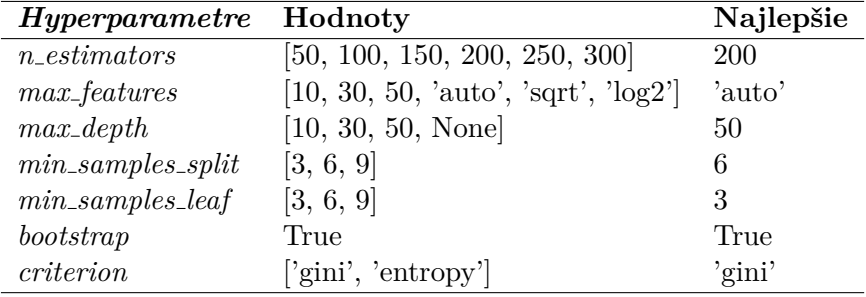

Tabuľka 3.1: Finálne hodnoty pre *Random Forest* 

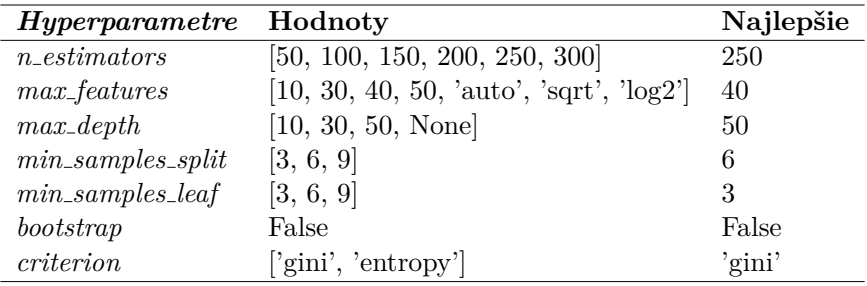

Tabuľka 3.2: Finálne hodnoty pre *Extremly Randomized Trees* 

| <i>Hyperparametre</i> Hodnoty |                      | Najlepšie |
|-------------------------------|----------------------|-----------|
| algorithm                     | ['SAMME', 'SAMME.R'] | SAMME     |
| $learning_rate$               | [0.5, 1, 1.5]        |           |
| $n\_estimators$               | [50, 100, 150, 200]  | 100       |

Tabuľka 3.3: *Random Forest* s využitím *Adaptive Boosting* 

| <i>Hyperparametre</i> Hodnoty |                             | Najlepšie |
|-------------------------------|-----------------------------|-----------|
| algorithm                     | $\sqrt{SAMME'}$ , 'SAMME.R' | SAMME     |
| $learning_rate$               | [0.5, 1, 1.5]               | 0.5       |
| $n\_estimators$               | [50, 100, 150, 200]         | 50        |

Tabulka 3.4: *Extremly Randomized Trees* s využitím *Adaptive Boosting* 

Po vyhodnotení klasifikátorov s najlepšími hyperparametrami a s použitím metódy cross\_val\_predict, nám najvyššia presnosť v závislosti na rýchlosti klasifikácie vyšla v prípade *Random Forest* bez použitia *Adaptive Boosting*.  $\tilde{D}$ alej v práci sa budeme zaoberať len týmto modelom, vyhodnotenie metrík a rýchlostí predikcie jednotlivých klasifikátorov môžeme nájsť v Sekcii [5.](#page-66-0)

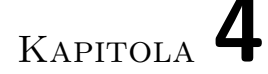

## **Implementácia**

### <span id="page-62-0"></span>4.1 Nástroj na automatické zachytávanie dát

def wire cap(event, capture type): *# cmd command vary based on traffic type # below is simple example* cmd\_command = 'tshark -a files:50 -b filesize:100000 *# create subprocess for Tshark command* p1 = subprocess.Popen(cmd\_command, shell=True, stderr=subprocess.PIPE) *# wait till Tshark captured enough network traffic* p1.wait() **print**("--> Terminating")

Obr. 4.1: Inicializácia *subprocess* pre nástroj TShark

<span id="page-62-2"></span>Počas zachytávania dátovej sady vznikol softvérový prototyp v jazyku Python ktorý tento proces uľahčil. Využíva knižnicu *selenium*<sup>[17](#page-62-1)</sup> ktorá implementuje funkcionlitu potrebnú na jednoduché manipulovanie s webovým prehliadačom Google Chrome. Proces automatizácie prebieha v niekoľkých krokoch:

- 1. V prvom kroku je potrebné aby si užívateľ zvolil akú triedu komunikácie sa chystá zachytávať.
- 2. V momente keď si užívateľ zvolil triedu (napríklad **Video**) je inicializo-vané nové vlákno ktorému je priradená funkcia wire cap z Obrázku [4.1.](#page-62-2) V nej sa vytvorí nový *subprocess* v ktorom pobeží konzolový príkaz TShark. Po dosiahnutí obmedzenia zachytávania (typicky to môže byť

<span id="page-62-1"></span><sup>17</sup>[https://selenium-python](https://selenium-python.readthedocs.io/)*.*readthedocs*.*io/

počet zachytených dát, tento údaj je špecifikovaný v TShark príkaze) sa  $subprocess$ ukončí a tento fakt oznámi hlavnému čakajúcemu vláknu.

- 3. Po spustení nového vlákna z bodu 2. sa v hlavnom vlákne otvorí služba Youtube s náhodným videom ktoré vyberieme z nami vytvoreného zoznamu. Video je prehrávané až do momentu pokiaľ vlákno z bodu 2. neoznámi hlavnému vláknu že subprocess zachytávania dát skončil.
- 4. V poslednom kroku sa Chrome Driver zavrie a celý proces môže prebiehat' znovu, prípadne s inou triedou.

```
def merged_fields(row):
    # initialize dictionary based on features
    stats = \{x: 0 \text{ for } x \text{ in hits fields merged}\}# merge Histogram fields
    fwd big packets = sum(row["sphists sizes"][-2:])fwd_medium_packets = sum(row["s_phists_sizes"][4:6])
    fwd small packets = sum(row["sphists sizes"][0:4])# other way
    bwd_big_packets = sum(row['d_phists_sizes''][-2:])bwd_medium_packets = sum(row['d_phists_sizes''] [4:6])bwd_small_packets = sum(row['d_phists_sizes"][0:4])
    stats["fwd_big_packets"] = fwd_big_packets
    stats["fwd_sml_packets"] = fwd_small_packets
    stats["fwd_med_packets"] = fwd_medium_packets
    stats["fwd_big_pper"] = fwd_big_packets / row["packets"]
    stats["fwd_sml_pper"] = fwd_small_packets / row["packets"]
    stats["fwd med pper"] = fwd medium packets / row["packets"]
    stats["both_big_packets"] = bwd_big_packets +
                                fwd_big_packets
    stats["both sml packets"] = bwd small packets +
                                fwd_small_packets
    stats["both_med_packets"] = bwd_medium_packets +
                                fwd_medium_packets
    return stats
```
<span id="page-63-0"></span>Obr. 4.2: Generická štruktúra výpočtu vlastností

## **4.2 Moduly exportuj´uce vlastnosti**

Diplomová práca [\[26\]](#page-74-6) Daniela Uhříčka obsahuje nástroj Feature Exploration *Toolkit* ktorý sa zaoberá skúmaním vlastností tokov. My sme v našej práci do tohto nástroja vytvorili dva moduly ktoré spracovávajú vlastnosti z kategórie **Histogramy** a **Bursts**. Moduly sú implementované v jazyku Python. Na Obrázku [4.2](#page-63-0) vidíme ukážku funkcie ktorá počíta vlastnosti zlúčených paketových skupín z kategórie **Histogramy**.

## **4.3 Implement´acia najlepˇsieho klasifik´atoru**

V tejto časti si popíšeme implementáciu klasifikátoru s najvyššou presnosťou. Pre klasifikáciu používame vlastnosti ktorých proces hľadania a výčet nájdeme v Sekcii [3.1.3.](#page-54-2) Najlepšie hyperparametre klasifkátoru sme našli v Sekcii [3.2.1.](#page-57-0)

#### <span id="page-64-0"></span>**4.3.1 Proces uˇcenia**

Na Obrázku [4.3](#page-64-1) môžeme vidieť implementáciu *Random Forest* v procese učenia s najlepšími hyperparametrami.

```
from imblearn.pipeline import Pipeline
from sklearn.ensemble import RandomForestClassifier
from imblearn.over_sampling import SMOTE
# initialize classifier with best hyperparameters
classifier = RandomForestClassifier(n_estimators=200,
                                    max_features='auto',
                                    max_depth=50,
                                    min_samples_split=6,
                                    min_samples_leaf=3,
                                    bootstrap=True,
                                    citerion='gini')
# initialize SMOTE and Pipeline
smote_class = SMOTE()
pipeline = Pipeline([('smote', smote class),('classifier', classifier)])
# fit training dataset
pipeline.fit(features_train,labels_train)
```
Obr. 4.3: Proces uˇcenia *Random Forest*

<span id="page-64-1"></span>1. V prvom kroku inicializujeme model Random Forest s najlepšími hyperparametrami.

- 2. Následne musíme inicializovať triedu SMOTE a Pipeline. Trieda SMOTE slúži k vyrovnaniu počtov tokov v dátovej sade. Trieda Pipeline pomáha správnemu fungovaniu triedy SMOTE s použitím klasifkátoru.
- 3. Metóda pipeline.fit(features\_train,labels\_train) spustí učiaci proces klasifikátoru.
	- features\_train: sú vlastnosti na ktorých sa klasifikátor učí.
	- labels\_train: sú označenia tried jednotlivých vlastností tokov pre trénovaciu dátovú sadu features\_train.

#### <span id="page-65-0"></span>4.3.2 Proces validácie

Klasifikátor ktorý sme použili v procese učenia v predchádzajúcej Sekcii [4.3.1,](#page-64-0) môžeme použiť následne na validovanie resp. testovanie.

1. Validácia pozostáva z jediného kroku, zavoláme funkciu predict pomocou ktorej klasifikátor predpovedá označenia vstupných dát. Parameter features\_validate je validačná dátová sada pomocou ktorej môžeme vyhodnotiť presnosť s akou klasifikátor pracuje.

```
# predict labels based on trained features
predicted_labels = pipeline.predict(features_validate)
```
Obr. 4.4: Proces predikcie *Random Forest*

Keďže poznáme reálne a predpovedané označenia validačnej dátovej sady môžeme sledovať ako presne klasifikátor pracuje. Tomuto vyhodnoteniu sa venuje Kapitola [5.](#page-66-0)

# Kapitola **5**

## **Vyhodnotenie**

## <span id="page-66-2"></span><span id="page-66-0"></span>**5.1 V´ykonnostn´e vyhodnotenie**

Výkonnostné parametre sme merali na softvérovom prototype v ktorom sú implementované všetky použité algoritmy strojového učenia. Na vyhodnotenie týchto parametrov sme použili počítač s nasledujúcimi komponentami:

- *Processor AMD Ryzen 5 3600 6-Core Processor, 3593 MHz, 6 Core(s), 12 Logical Processor(s)*
- *32 GB 3200MHz RAM*
- *KC2500 NVMe PCIe SSD 3500 MB/s read, 2500 MB/s write*
- *Microsoft Windows 10 Education N*

V Tabuľke [5.1](#page-66-1) vidíme namerané hodnoty ktoré prislúchajú iba predikcii zo Sekcie [4.3.2,](#page-65-0) teda bez ostatných operácií ktoré ku klasifikácií prislúchajú. Následne v Tabuľke [5.2](#page-67-0) môžeme pozorovať trvanie počas ktorého sa pre vstupné dáta **vypočítali potrebné vlastnosti** zo Sekcie [3.1.3](#page-54-2) na ktorých bola d'alej použitá **predikcia**.

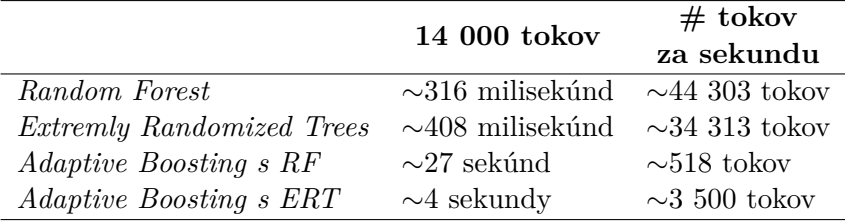

<span id="page-66-1"></span>Tabuľka 5.1: Vyhodnotenie rýchlosti procesu predikcie modelov

#### 5. Vyhodnotenie

<span id="page-67-0"></span>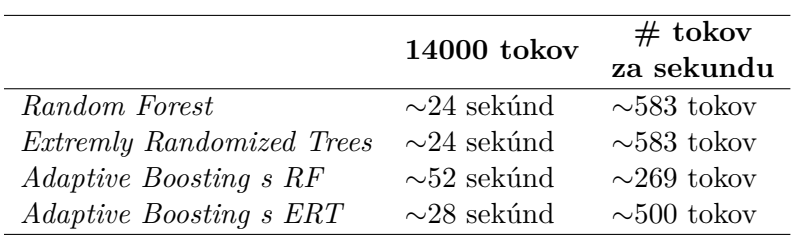

Tabuľka 5.2: Vyhodnotenie rýchlosti výpočtu vlastností a procesu predikcie modelov

## **5.2 Vyhodnotenie metr´ık**

Vyhodnotenie metrík prebiehalo rovnako na všetkých použitých algoritmoch strojového učenia. Na porovnanie klasifikátorov sme použili 4 rôzne met-riky, na ich vysvetlenie musíme zadefinovať ukážku z Obrázku [5.1](#page-67-1) teda ako S. Raschka vo svojej práci [\[27\]](#page-74-7) opísal:

- **P**: je označenie kategórie komunikácie.
- **N**: sú všetky ostatné označenia.
- *True Positives*: je počet tokov ktorým je predikované označenie P a ich reálne označenie je P.
- False Negatives: je počet tokov ktorým nebolo predikované označenie P ale ich skutočné označenie je P.
- *False Positives*: je počet tokov ktorým bolo predikované označenie P ale ich skutočné označenie nieje P.
- *True Negatives*: je počet tokov ktorým nebolo predikované označenie P a zároveň ich skutočné označenie nieje P.

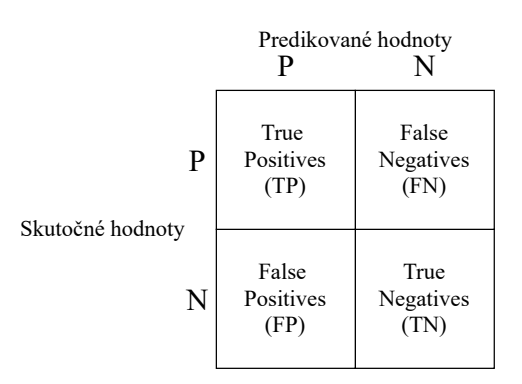

<span id="page-67-1"></span>Obr. 5.1: *Binary Confusion Matrix* [\[27\]](#page-74-7)

- *Accuracy*:  $ACC = \frac{TP+TN}{TP+TN+FP+FN}$
- *Precision*:  $\text{PRE} = \frac{TP}{TP + FP}$
- *Recall*: REC =  $\frac{TP}{TP+FN}$
- $F1$ -Score:  $F1 = 2 * \frac{PRE * REC}{PRE + RFC}$ *P RE*+*REC*

Na Obrázku [5.3](#page-68-0) sú výsledky z vyhodnotenia ktoré bolo prevedené pomocou metódy cross\_val\_predict na trénovacej dátovej sade. V tejto implementovaný *Random Forest* dosiahol najnižšie výsledky.

<span id="page-68-0"></span>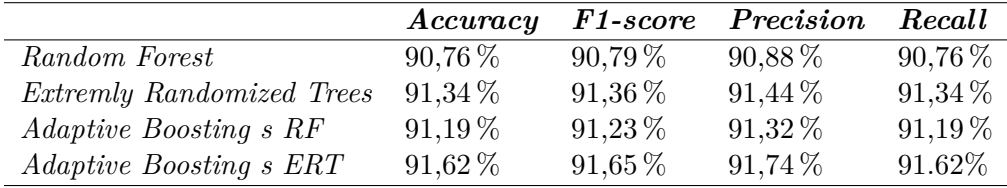

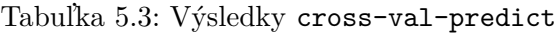

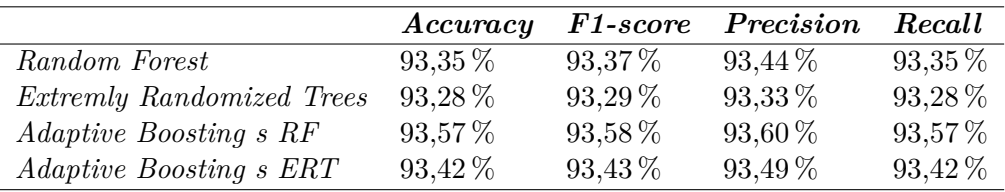

Tabuľka 5.4: Výsledky procesu validácie

Na druhej strane v testovacom vyhodnotení ktoré bolo prevedenom na validačnej dátovej sade dosiahol *Random Forest* vyššie výsledky ktoré sú porov-nateľné s ostatnými klasifikátormi. V Sekcii [5.1](#page-66-2) navyše vidíme že klasifikátor ktorý používa *Random Forest* pracuje najrýchlejšie preto sme sa rozhodli pre implementáciu práve tohto algoritmu. *Adaptive Boosting* síce zlepšuje o malé množstvo presnosť tohto algoritmu, avšak s jeho použitím je klasifikácia značne pomalšia čo neumožňuje jej použitie v reálnom čase. Ďalšiu dôležitú vec ktorú si môžeme všimnúť je že všetky algoritmy pracujú s vysokou presnosťou, to môže znamenať že analýza z ktorej vzišli hlavné klasifikačné vlastnosti (vid' Sekcia [3.1.3\)](#page-54-2) bola prevedená správne.

Na Obrázku [5.2](#page-69-0) sa nachádza *confusion matrix* ktorá poukazuje na to koľko oznaˇcen´ı klasifik´ator predikoval spr´avne resp. nespr´avne. *Confusion matrix* prislúcha validačnému procesu ktorého postup sme opísali v Sekcii [4.3.2.](#page-65-0) Dalej na Obrázku [5.3](#page-69-1) môžeme vidieť dôležitosti prvých 15 vlastností (z celkového počtu 56) ktoré obsahuje model zo Sekcie [4.3.2.](#page-65-0)

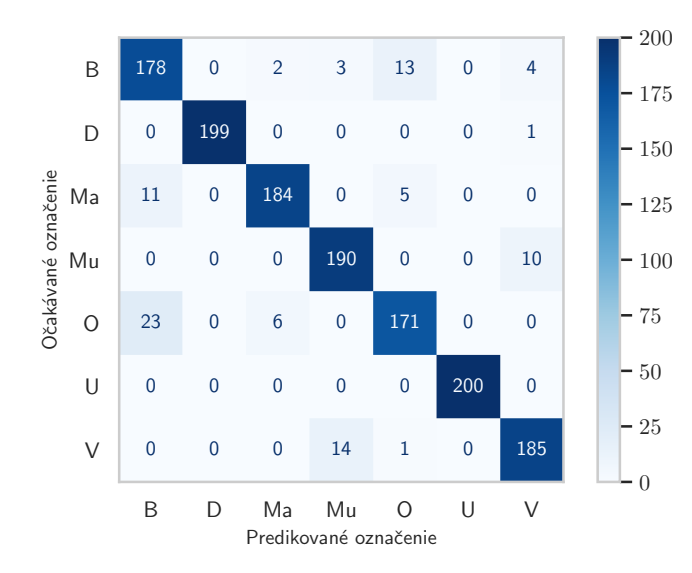

<span id="page-69-0"></span>Obr. 5.2: *Confusion Matrix*, platí: B = Prezeranie webu, D = Sťahovanie súborov, Ma = Mapy, Mu = Hudba, O = Ostatné, U = Nahrávanie súborov,  $V = Video$ 

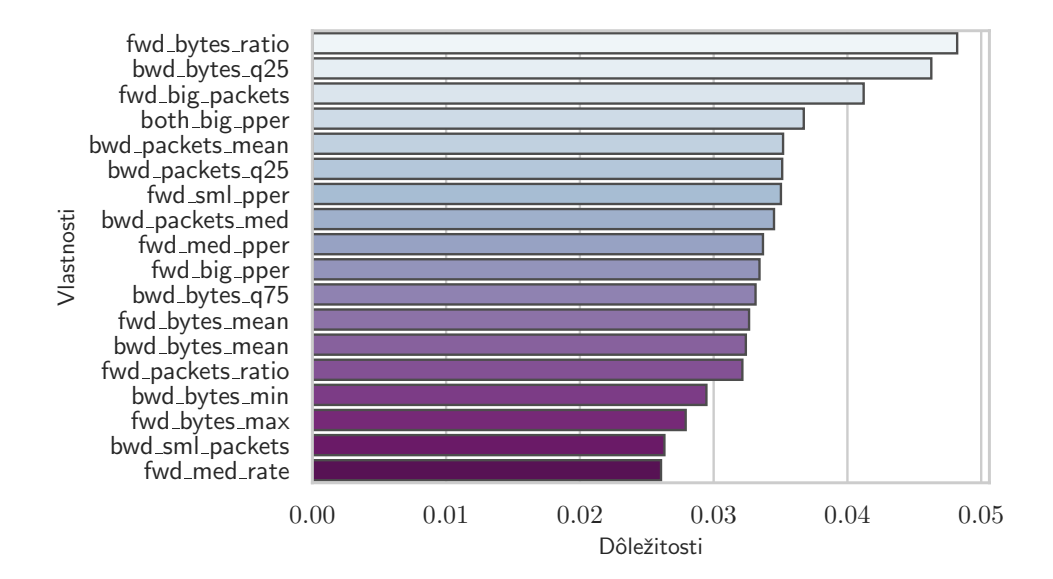

<span id="page-69-1"></span>Obr. 5.3: Dôležitosti prvých 15 vlastností použitých v *Random Forest* 

## **Z´aver**

Cieľom tejto práce bolo monitorovať sieťovú komunikáciu a následne vytvoriť klasifikátor založený na modely strojového učenia ktorý bude pracovať na základe analyzovaných vlastností tokov. Klasifikácia dát prenášaných po sieti dokáže značne zlepšiť bezpečnosť a povedomie o prenášaných dátach, či už z pohľadu filtrovania nevhodného obsahu, alebo naopak filtrovania iba toho vhodného.

Výstupom práce je softvérový prototyp obsahujúci klasifikátor založený na skúmaných algoritmoch strojového učenia, ktorý vie s vysokou presnosťou a rýchlosťou klasifikovať sieťovú komunikáciu, tento dokáže byť neskôr implementovaný ako *Detector* modul do systému NEMEA čím zúži objem neznámych dát prenášaných po sieti. Počas vypracovania bol rovnako vytvorený nástroj na automatizáciu procesu zachytávania dátovej sady ktorý môže byť aplikovaný nielen na protokol QUIC ale aj na iné. Dalej vznikli dva moduly PHISTS a BSTATS slúžiace na skúmanie kľúčových vlastností tokov monitorovanej sieťovej komunikácie, ktorých funkcionalita dokážu byť plne integrované do nástroja Feature Exploration Toolkit a tým prispieť v skúmaní vlastností sieťových dát prenášaných pomocou iných protokolov.

Výsledné experimenty ukázali že skúmané modely strojového učenia *Random Forest, Extremly Randomized Trees a Adaptive Boosting* ktorý bol použitý na predošlých dvoch, pracujú s takmer rovnakou presnosťou, teda hodnoty výsledných metrík majú nízky rozptyl. Následne boli skúmané časové závislosti ktorých výsledky sa líšia omnoho viac. Suverénne najmenej časovo závislý klasifikátor používa *Random Forest*, na základe ktorého vznikol softvérový prototyp.

V rámci budúcich práci je potrebné zväčšiť dátovú sadu ktorá bude obsahovať väčšie množstvo IP tokov kategórie sťahovanie a odosielanie súborov. Rovnako je žiadúce preskúmať vlastnosti tokov spojené s medzipaketovými intervalmi a časy medzi jednotlivými *bursts*. Napriek tomu že tieto vlastnosti boli implementované v moduloch ktoré skúmajú charakteristiky tokov, sa nimi táto práca nezaoberá z dôvodu úzkej súvislosti s rýchlosťou pripojenia a odozvy spojenia (tieto parametre sa môžu líšiť naprieč používateľmi preto je obtiažne ich simulovať na jednom monitorovacom stroji). V neposlednom rade je potrebné dátovú sadu rozšíriť o ďalšie kategórie sieťovej komunikácie ktoré zvýšia kontrolu nad sieťovou komunikáciou.
## **Literatúra**

- [1] Paraskevi, D.; Jan, F.; Nicolas, M.; aj.: Encrypted Traffic Analysis, Use Cases & Security Challenges. Technická zpráva, European Union Angency for Cybersecurity, 2019, [cit. 2021-04-25]. Dostupné z: [https:](https://www.enisa.europa.eu/publications/encrypted-traffic-analysis) //www*.*enisa*.*europa*.*[eu/publications/encrypted-traffic-analysis](https://www.enisa.europa.eu/publications/encrypted-traffic-analysis)
- [2] Velan, P.; Cermák, M.; Celeda, P.; aj.: A survey of methods for encrypted traffic classification and analysis. *International Journal of Network Management*, ročník 25, č. 5, 2015: s. 355–374, doi:10.1002/nem.1901, [cit. 2021-04-25]. Dostupn´e z: [https://doi](https://doi.org/10.1002/nem.1901)*.*org/10*.*1002/nem*.*1901
- [3] Roskind, J.: MULTIPLEXED STREAM TRANSPORT OVER UDP. Internet-draft, April 2012, [cit. 2021-04-25]. Dostupné z: https://docs*.*google*.*[com/document/d/1RNHkx\\_VvKWyWg6Lr8SZ](https://docs.google.com/document/d/1RNHkx_VvKWyWg6Lr8SZ-saqsQx7rFV-ev2jRFUoVD34/edit)[saqsQx7rFV-ev2jRFUoVD34/edit](https://docs.google.com/document/d/1RNHkx_VvKWyWg6Lr8SZ-saqsQx7rFV-ev2jRFUoVD34/edit)
- [4] Roskind, J.: Experimenting with QUIC. Online, June 2013, [cit. 2021-04-25]. Dostupn´e z: [https://blog](https://blog.chromium.org/2013/06/experimenting-with-quic.html)*.*chromium*.*org/2013/06/ [experimenting-with-quic](https://blog.chromium.org/2013/06/experimenting-with-quic.html)*.*html
- [5] Simon, S. D.: Google Will Propose QUIC As IETF Standard. Online, April 2015, [cit. 2021-04-25]. Dostupn´e z: [https://www](https://www.infoq.com/news/2015/04/google-quic-ietf-standard/)*.*infoq*.*com/news/ [2015/04/google-quic-ietf-standard/](https://www.infoq.com/news/2015/04/google-quic-ietf-standard/)
- [6] Iyengar, J.; Thomson, M.: QUIC: A UDP-Based Multiplexed and Secure Transport. Internet-Draft draft-ietf-quic-transport-00, IETF Secretariat, November 2016, [cit. 2021-04-25]. Dostupné z: [https://](https://datatracker.ietf.org/doc/html/draft-ietf-quic-transport-00) datatracker*.*ietf*.*[org/doc/html/draft-ietf-quic-transport-00](https://datatracker.ietf.org/doc/html/draft-ietf-quic-transport-00)
- [7] Cimpanu, C.: HTTP-over-QUIC to be renamed HTTP/3. Online, November 2018, [cit. 2021-04-25]. Dostupn´e z: [https://www](https://www.zdnet.com/article/http-over-quic-to-be-renamed-http3/)*.*zdnet*.*com/ [article/http-over-quic-to-be-renamed-http3/](https://www.zdnet.com/article/http-over-quic-to-be-renamed-http3/)
- [8] Iyengar, J.; Thomson, M.: QUIC: A UDP-Based Multiplexed and Secure Transport. Internet-Draft draft-ietf-quic-transport-34, IETF Secretariat, 2021, [cit. 2021-04-25]. Dostupn´e z: http://www*.*ietf*.*[org/internet](http://www.ietf.org/internet-drafts/draft-ietf-quic-transport-34.txt)[drafts/draft-ietf-quic-transport-34](http://www.ietf.org/internet-drafts/draft-ietf-quic-transport-34.txt)*.*txt
- [9] Thomson, M.; Turner, S.: Using TLS to Secure QUIC. Internet-Draft draft-ietf-quic-tls-34, IETF Secretariat, 2021, [cit. 2021-04-25]. Dostupn´e z: http://www*.*ietf*.*[org/internet-drafts/draft-ietf-quic](http://www.ietf.org/internet-drafts/draft-ietf-quic-tls-34.txt)[tls-34](http://www.ietf.org/internet-drafts/draft-ietf-quic-tls-34.txt)*.*txt
- [10] Rescorla, E.: The Transport Layer Security (TLS) Protocol Version 1.3. RFC 8446, RFC Editor, August 2018, [cit. 2021-04-25]. Dostupné z: https://datatracker*.*ietf*.*[org/doc/html/rfc8446](https://datatracker.ietf.org/doc/html/rfc8446)
- [11] Gagliardi, E.; Levillain, O.: Analysis of QUIC Session Establishment and Its Implementations. *Information Security Theory and Practice Lecture Notes in Computer Science*, Dec 2019: str. 169–184, [cit. 2021-04- 25]. Dostupn´e z: https://hal*.*[archives-ouvertes](https://hal.archives-ouvertes.fr/hal-02468596/document)*.*fr/hal-02468596/ [document](https://hal.archives-ouvertes.fr/hal-02468596/document)
- [12] Krawczyk, H.; Eronen, P.: HMAC-based Extract-and-Expand Key Derivation Function (HKDF). RFC 5869, RFC Editor, May 2010, [cit. 2021- 04-25]. Dostupn´e z: http://www*.*rfc-editor*.*[org/rfc/rfc5869](http://www.rfc-editor.org/rfc/rfc5869.txt)*.*txt
- [13] Yang, F.: The tale of deep packet inspection in China: Mind the gap. In *2015 3rd International Conference on Information and Communication Technology (ICoICT)*, 2015, s. 348–351, doi:10*.*1109/ ICoICT*.*2015*.*7231449, [cit. 2021-04-25].
- [14] Yamauchi, H.; Nakao, A.; Oguchi, M.; aj.: Service Identification Based on SNI Analysis. In *2020 IEEE 17th Annual Consumer Communications Networking Conference (CCNC)*, 2020, s. 1–6, doi:10*.*1109/ CCNC46108*.*2020*.*9045315, [cit. 2021-04-25].
- [15] Claise, B.; Trammell, B.; Aitken, P.: Specification of the IP Flow Information Export (IPFIX) Protocol for the Exchange of Flow Information. STD 77, RFC Editor, September 2013, [cit. 2021-04-25]. Dostupné z: http://www*.*rfc-editor*.*[org/rfc/rfc7011](http://www.rfc-editor.org/rfc/rfc7011.txt)*.*txt
- [16] Claise, B.: Specification of the IP Flow Information Export (IPFIX) Protocol for the Exchange of IP Traffic Flow Information. RFC 5101, RFC Editor, January 2008, [cit. 2021-04-25]. Dostupn´e z: [http://www](http://www.rfc-editor.org/rfc/rfc5101.txt)*.*rfceditor*.*[org/rfc/rfc5101](http://www.rfc-editor.org/rfc/rfc5101.txt)*.*txt
- [17] IANA: IP Flow Information Export (IPFIX) Entities. Online, May 2007, [cit. 2021-04-25]. Dostupn´e z: https://www*.*iana*.*[org/assignments/](https://www.iana.org/assignments/ipfix/ipfix.xml) [ipfix/ipfix](https://www.iana.org/assignments/ipfix/ipfix.xml)*.*xml
- [18] Cejka, T.; Bartos, V.; Svepes, M.; aj.: NEMEA: A Framework for Network Traffic Analysis. In *12th International Conference on Network and Service Management (CNSM 2016)*, 2016, doi:10*.*1109/ CNSM*.*2016*.*7818417, [cit. 2021-04-25]. Dostupn´e z: [http://dx](http://dx.doi.org/10.1109/CNSM.2016.7818417)*.*doi*.*org/ 10*.*[1109/CNSM](http://dx.doi.org/10.1109/CNSM.2016.7818417)*.*2016*.*7818417
- [19] Cejka, T.; Bartos, V.; Svepes, M.; aj.: NEMEA: A framework for network traffic analysis. In *2016 12th International Conference on Network and Service Management (CNSM)*, 2016, s. 195–201, doi:10*.*1109/ CNSM*.*2016*.*7818417, [cit. 2021-04-25].
- [20] Al Hamad, M.; Zeki, A. M.: Accuracy vs. Cost in Decision Trees: A Survey. In *2018 International Conference on Innovation and Intelligence for Informatics, Computing, and Technologies (3ICT)*, 2018, s. 1–4, doi: 10*.*1109/3ICT*.*2018*.*8855780, [cit. 2021-04-25].
- [21] Montalbo, F. J. P.; Festijo, E. D.: Comparative Analysis of Ensemble Learning Methods in Classifying Network Intrusions. In *2019 IEEE 9th International Conference on System Engineering and Technology (ICSET)*, 2019, s. 431–436, doi:10*.*1109/ICSEngT*.*2019*.*8906310, [cit. 2021-04-25].
- [22] Geurts, P.; Ernst, D.; Wehenkel, L.: Extremely randomized trees. *Machine Learning*, ročník 63, č. 1, 2006: str. 3–42, doi:10.1007/s10994-006-6226-1, [cit. 2021-04-25]. Dostupn´e z: [https://link](https://link.springer.com/content/pdf/10.1007/s10994-006-6226-1.pdf)*.*springer*.*com/ content/pdf/10*.*[1007/s10994-006-6226-1](https://link.springer.com/content/pdf/10.1007/s10994-006-6226-1.pdf)*.*pdf
- [23] R., A.: Resampling Methods A Simple Introduction to The Bootstrap Method. May 2020, [cit. 2021-04-25]. Dostupné z: https://arifromadhan19*.*medium*.*[com/resampling-methods-a](https://arifromadhan19.medium.com/resampling-methods-a-simple-introduction-to-the-bootstrap-method-3a36d076852f)[simple-introduction-to-the-bootstrap-method-3a36d076852f](https://arifromadhan19.medium.com/resampling-methods-a-simple-introduction-to-the-bootstrap-method-3a36d076852f)
- [24] Rogers, A.; Brewer, G.: Websites using QUIC. Online, [cit. 2021-04-25]. Dostupn´e z: https://trends*.*builtwith*.*[com/websitelist/QUIC](https://trends.builtwith.com/websitelist/QUIC)
- [25] Gao, L.: On inferring autonomous system relationships in the Internet. *IEEE/ACM Transactions on Networking*, ročník 9, č. 6, 2001: s. 733–745, doi:10*.*1109/90*.*974527, [cit. 2021-04-25].
- [26] Uhříček, D.: Detection of IoT Malware in Computer Networks. Master thesis, Czech Technical University in Prague, Faculty of Information Technology, 2021, [cit. 2021-04-25].
- [27] Raschka, S.: An Overview of General Performance Metrics of Binary Classifier Systems. 2014, [cit. 2021-04-25]. Dostupn´e z: [https://arxiv](https://arxiv.org/pdf/1410.5330.pdf)*.*org/ [pdf/1410](https://arxiv.org/pdf/1410.5330.pdf)*.*5330*.*pdf

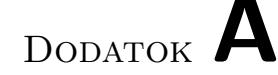

## **Zoznam použitých skratiek**

- **IETF** Internet Engineering Task Force
- **UDP** User Datagram Protocol
- **HTTP** Hyper Transfer Text Protocol
- **TCP** Transmission Control Protocol
- **TLS** Transport Layer Security
- ISKU Identifikátor spojenia koncového uzlu
- ISPU Identifikátor spojenia počiatočného uzlu
- **RTT** Round Trip Time
- **RFC** Request For Comments
- **AES-GCM** Advanced Encryption Standard with Galois/Counter Mode
- **AEAD** Authenticated Encryption with Associated Data
- **AES-ECB** Advanced Encryption Standard with Electronic Codebook
- **HMAC** Keyed-Hashing for Message Authentication
- **NAT** Network Address Translation
- **IP** Internet Protocol
- **SNI** Server Name Indication
- **IPFIX** Internet Protocol Flow Information Export
- **NEMEA** Network Measurements Analysis
- **PCAP** Packet Capture

**ASN** Autonomous System Number

## Dodatok **B**

## **Obsah priloženého CD**

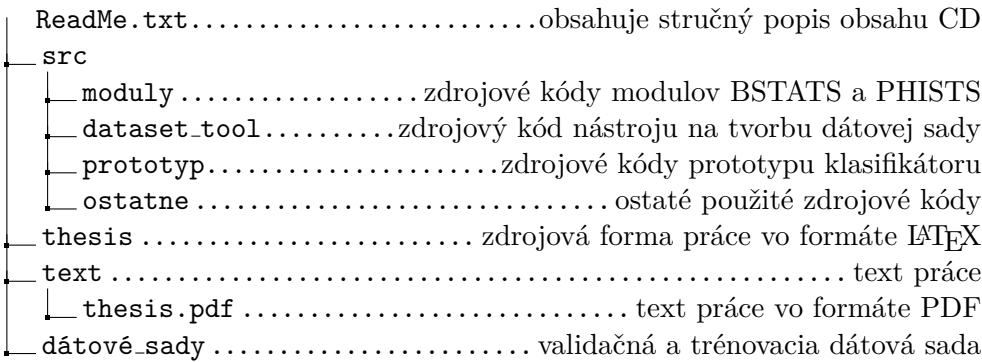